# ESCOLA TÉCNICA ESTADUAL PROF. ARMANDO JOSÉ FARINAZZO CENTRO PAULA SOUZA

Matheus Verginio Fernandes Victor Gabriel Zuccari Dos Reis Vitor Kiyoshi Lacerda Watare Williston Nakasato Borges

# ACOM.S - ACOMPANHANDO O SABER

Fernandópolis 2022

Matheus Verginio Fernandes Victor Gabriel Zuccari Dos Reis Vitor Kiyoshi Lacerda Watare Williston Nakasato Borges

# ACOM.S – ACOMPANHANDO O SABER

Trabalho de Conclusão de Curso apresentado como exigência parcial para obtenção da Habilitação Profissional Técnica de Nível Médio de Técnico em Informática para Internet Integrado ao Ensino Médio, no Eixo Tecnológico de Informação e Comunicação, à Escola Técnica Estadual Professor Armando José Farinazzo, sob orientação da Professora Josilene Franco Pacheco.

Fernandópolis 2022

Matheus Verginio Fernandes Victor Gabriel Zuccari Dos Reis Vitor Kiyoshi Lacerda Watare Williston Nakasato Borges

# ACOM.S – ACOMPANHANDO O SABER

Trabalho de Conclusão de Curso apresentado como exigência parcial para obtenção da Habilitação Profissional Técnica de Nível Médio de Técnico em Informática para Internet Integrado ao Ensino Médio, no Eixo Tecnológico de Informação e Comunicação, à Escola Técnica Estadual Professor Armando José Farinazzo, sob orientação da Professora Josilene Franco Pacheco.

Examinadores:

\_\_\_\_\_\_\_\_\_\_\_\_\_\_\_\_\_\_\_\_\_\_\_\_\_\_\_\_\_\_\_\_\_\_\_\_\_\_\_\_\_\_\_\_\_\_\_\_\_\_\_\_\_\_\_\_\_\_\_\_\_\_\_\_\_\_\_ Nome completo do examinador 1

\_\_\_\_\_\_\_\_\_\_\_\_\_\_\_\_\_\_\_\_\_\_\_\_\_\_\_\_\_\_\_\_\_\_\_\_\_\_\_\_\_\_\_\_\_\_\_\_\_\_\_\_\_\_\_\_\_\_\_\_\_\_\_\_\_\_\_ Nome completo do examinador 2

\_\_\_\_\_\_\_\_\_\_\_\_\_\_\_\_\_\_\_\_\_\_\_\_\_\_\_\_\_\_\_\_\_\_\_\_\_\_\_\_\_\_\_\_\_\_\_\_\_\_\_\_\_\_\_\_\_\_\_\_\_\_\_\_\_\_\_ Nome completo do examinador 3

> Fernandópolis 2022

DEDICATÓRIA

Dedico este trabalho a todo o curso de Informática para Internet Integrado ao Ensino Médio da Escola Armando José Farinazzo, corpo docente e discente, a quem fico lisonjeado por dele ter feito parte. Aos amigos, professores e família. Dedicamos este trabalho a todos os que nos ajudaram ao longo desta caminhada.

#### AGRADECIMENTOS

Agradecemos a Deus, por ter permitido que tivéssemos saúde е determinação para não desanimar durante a realização deste trabalho. Aos amigos, familiares e professores, por todo o apoio, que muito contribuíram para a realização deste trabalho, a todos que participaram, direta ou indiretamente do desenvolvimento deste trabalho de pesquisa, enriquecendo o nosso processo de aprendizado.

**EPÍGRAFE**

"A informática está interligada ao mundo sobre as reações Inter galáxias!"

- Bill Gates

#### **RESUMO**

Acompanhar a vida escolar dos filhos é extremamente importante, promovendo o aprendizado e educação formal do aluno, além de aproximar o responsável tanto dos filhos quanto da escola, permitindo, assim, que o pai fique mais atento e tenha a capacidade de apoiar e ajudar seu filho na vida acadêmica. No entanto, sabe-se que a rotina de trabalho não é fácil e muitas vezes é difícil dedicar tempo à escola de alguém, até mesmo reservar algum tempo para visitar e conversar sobre sua vida escolar. O sistema ACOM.S (Acompanhamento do saber), tem como objetivo facilitar a vida dos responsáveis de estudantes, por meio da aproximação entre estes com a escola, afim de auxiliar nas soluções das possíveis dificuldades, além do acompanhamento da vida escolar do(s) aluno(s). O software visa promover essa aproximação de uma forma muito mais pratica e segura, no conforto de suas casas. Junto de um ponto de acesso à internet, tutores legais podem contatar e serem contatados pela diretoria acadêmica, possibilitando tanto o auxílio e manutenção na vida escolar, como o acompanhamento do aluno pelo responsável legal, caso assim o desejar. O sistema se diferenciará da concorrência, contando com um design mais limpo e voltado a praticidade, sendo assim, perfeitamente desenvolvido para a utilização por públicos leigos, tais como, pais e responsáveis.

Palavras chaves: Educação. Sistema. Praticidade. Comunicação. Responsáveis.

#### **ABSTRACT**

Keeping up with the school life of the children is extremely important, promoting the student's learning and formal education, in addition to bringing the responsible person closer to both the children and the school, thus allowing the father to be more attentive and have the ability to support and help his son in academic life. However, it is known that the work routine is not easy and it is often difficult to dedicate time to someone's school, even to set aside some time to visit and talk about their school life. The ACOM.S (Knowledge Accompaniment) system aims to facilitate the life of responsible students, by bringing them closer to the school, in order to assist in the solutions of possible difficulties, in addition to monitoring the student's school life(s) student(s). The software aims to promote this approach in a much more practical and safe way, in the comfort of their homes. Along with an internet access point, legal tutors can contact and be contacted by the academic board, enabling both assistance and maintenance in school life, as well as the monitoring of the student by the legal guardian, if desired. The system will differentiate itself from the competition, with a cleaner design and focused on practicality, thus being perfectly developed for use by lay audiences, such as parents and guardians.

Keywords: Education. System. Practicality. Communication. Responsible.

# **LISTA DE ILUSTRAÇÕES**

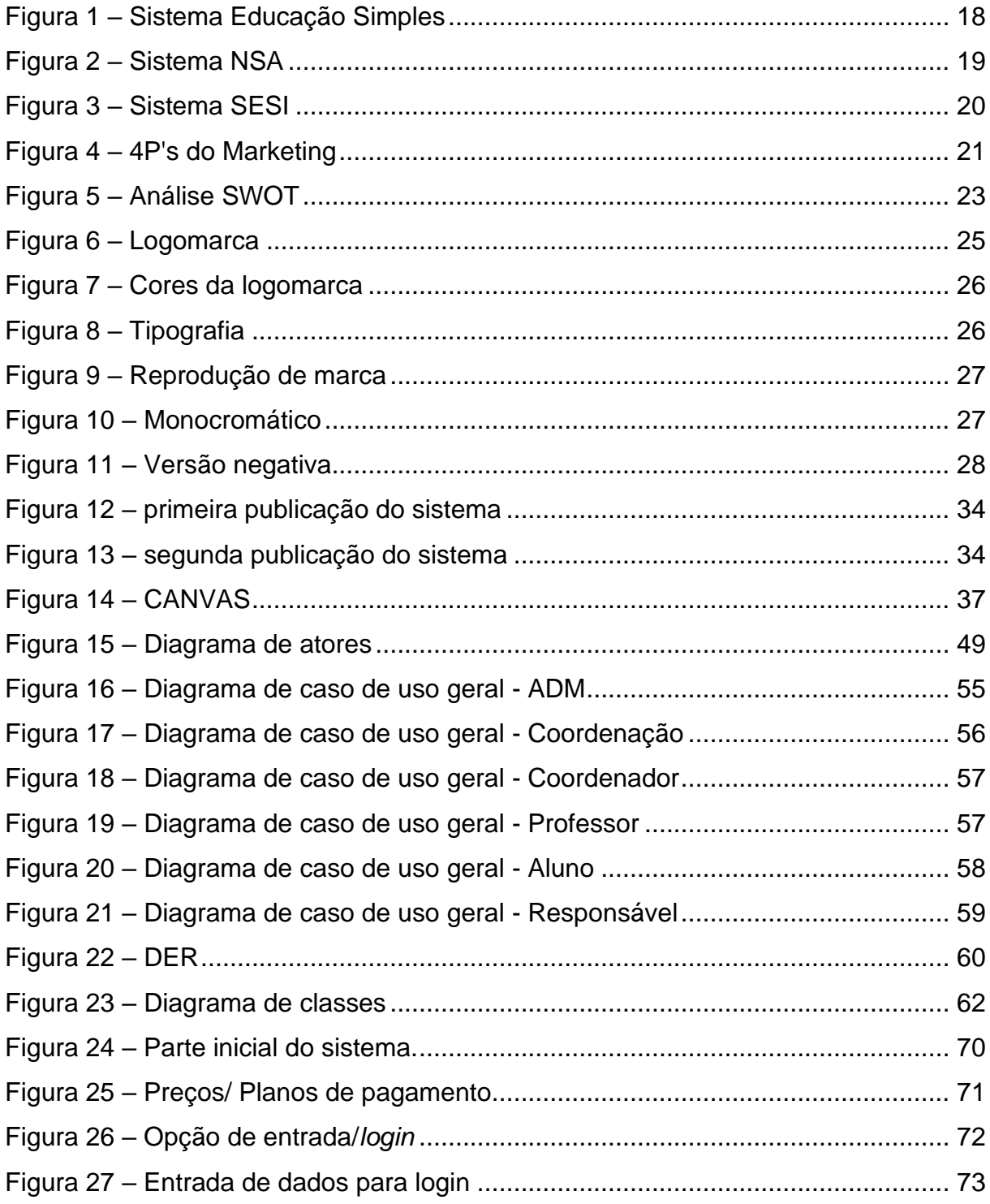

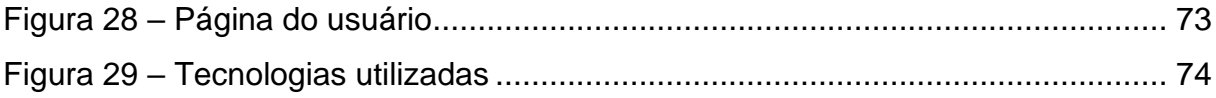

# **LISTA DE GRÁFICOS**

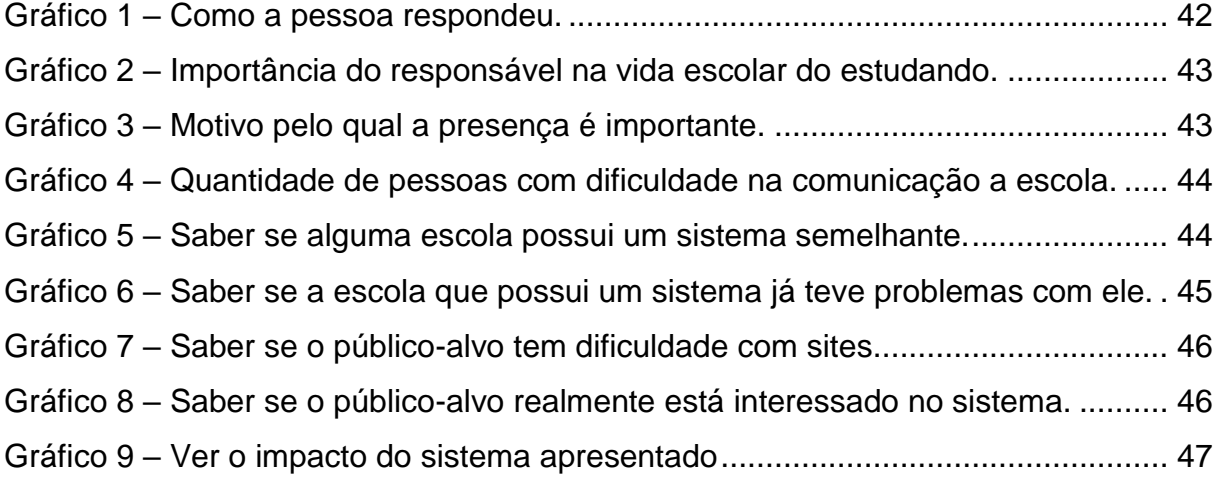

## **LISTA DE QUADROS**

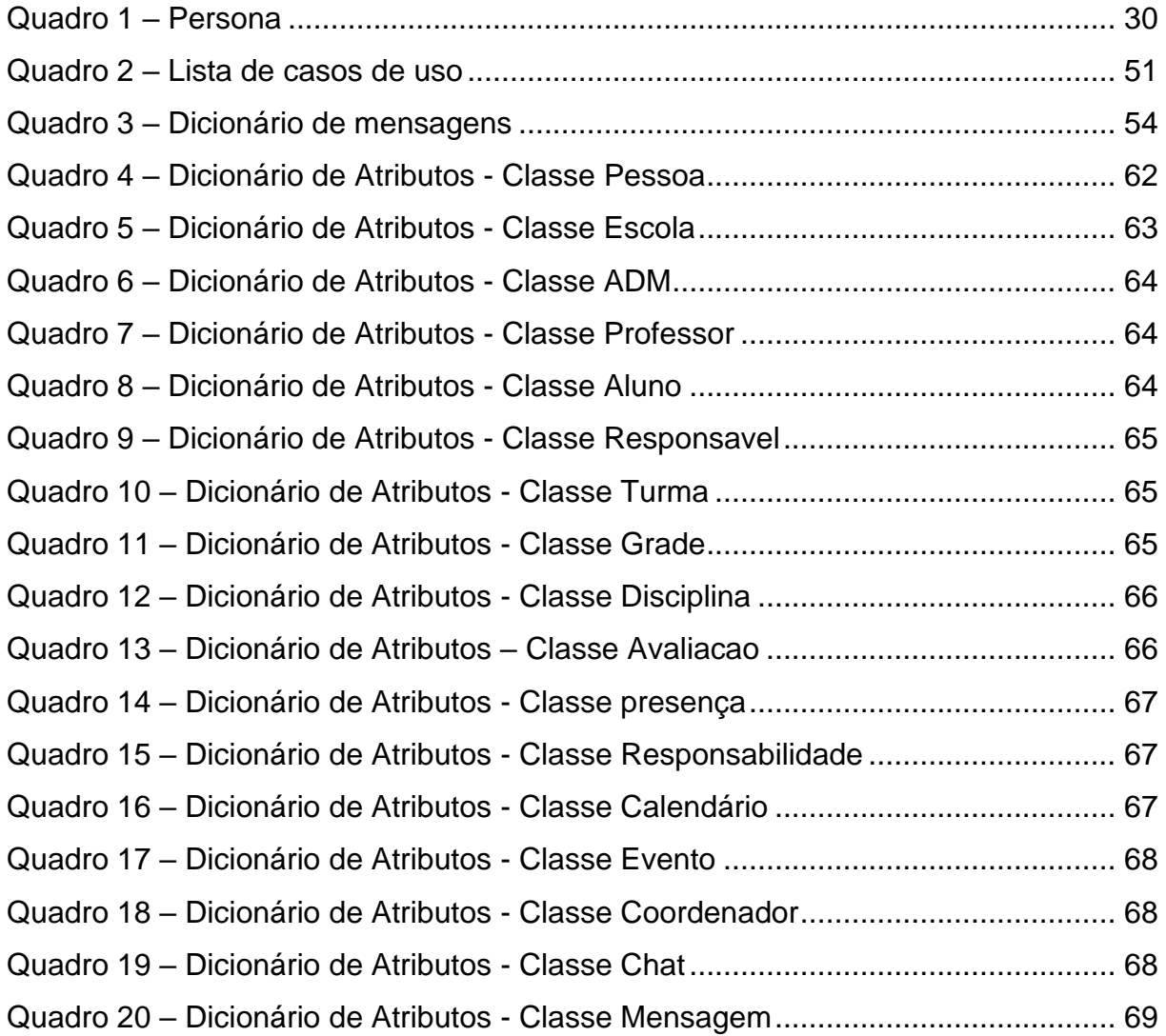

#### **LISTA DE ABREVIATURAS E SIGLAS**

**4P's** – Produto, Preço, Praça e Promoção.

**CANVAS** – Business Model Canvas (Quadro Modelo de Negócios).

**DER** – Diagrama de Entidade Relacionamento.

**DAO** – Data Acess Object (Objeto de Acesso aos Dados).

**A.O.O** – Analise Orientada a Objeto.

**SGBD** – Sistema Gerenciador de Banco de Dados.

**SQL** – Structure Query Language (Linguagem de Consulta Estruturada).

**SWOT** – Strengths, Weaknesses, Opportunities e Threats (Forças, Fraquezas, Oportunidades e Ameaças).

**UML** – Unified Modeling Language (Linguagem de Modelagem Unificada).

**LGPD** – Lei Geral de Proteção de Dados.

**TCC** – Trabalho de Conclusão de Curso.

# **SUMÁRIO**

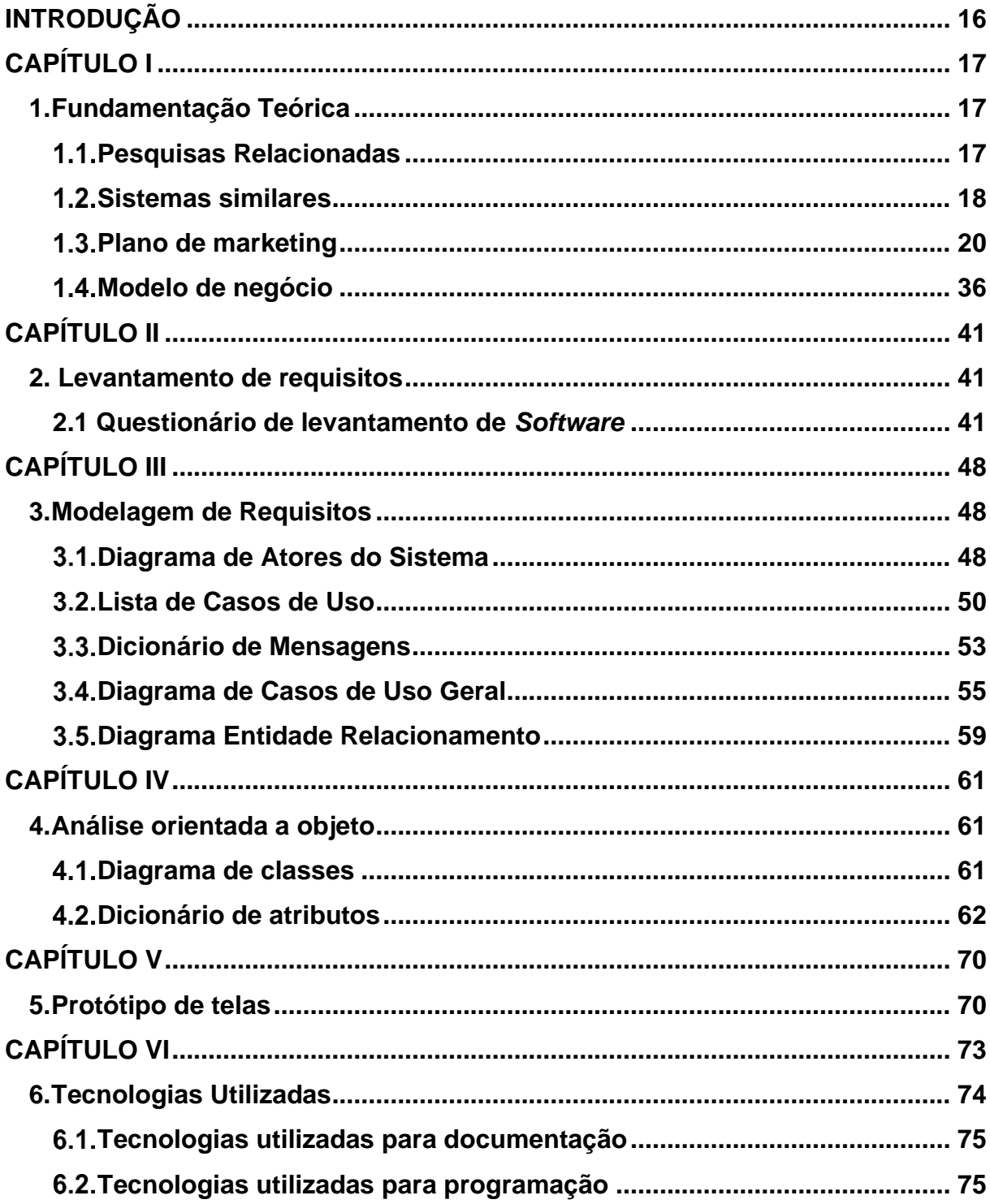

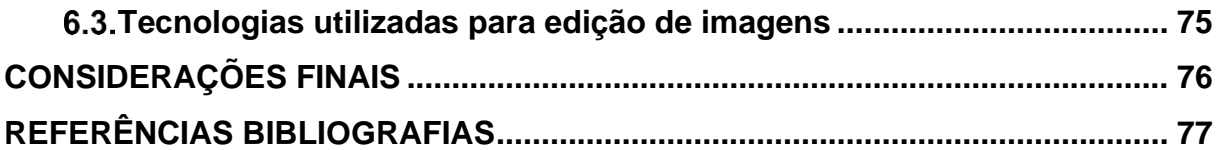

#### **INTRODUÇÃO**

<span id="page-15-0"></span>Acompanhar a vida escolar dos filhos é de extrema importância e isso ajuda muito no aprendizado e desenvolvimento do aluno, tornando o responsável mais perto tanto dos filhos, quanto da escola - possibilitando que o pai consiga estar mais ciente e ter capacidade de apoiar e ajudar seu filho na vida acadêmica. Sabe-se que a rotina de trabalho é árdua, muitas vezes é difícil chegar em casa e dedicar tempo a instituição de ensino do filho, perguntar como foi seu dia ou até mesmo reservar algum tempo para fazer uma visita e falar sobre sua vida escolar, ir a reuniões escolares sempre parece algo difícil pra a vida ocupada de um adulto. Aliado a rotina de emprego, o responsável ainda necessita se preocupar com tarefas domésticas, e de certa forma gerando cansaço e indisposição para que o mesmo consiga ser mais ativo na vida escolar do filho.

Segundo Filho e Souza (2008, p. 1),

Durante o processo de desenvolvimento social da criança são formadas ações motoras e mentais que proporcionam progressivamente o domínio do uso de objetos e a aprendizagem de comportamentos em situações complexas, diante da identificação dos significados destes objetos e situações.

Diante do exposto acima, o sistema ACOM.S veio para sanar essas dificuldades, aproximando os responsáveis à escola e a vida de seu filho de forma mais fácil, sem nem mesmo sair de casa, contendo informações e contato a todos os responsáveis escolares pelo aprendizado do seu filho, conversar sobre seu desempenho acadêmico, marcar reuniões e, assim, aproximar o pai ao meio de aprendizado do aluno, também tendo uma exibição de notas, faltas, eventos e comunicados escolares para que dessa forma, o responsável esteja constantemente atualizado sobre o estudante e a instituição de ensino.

# **CAPÍTULO I**

#### <span id="page-16-1"></span><span id="page-16-0"></span>**1. Fundamentação Teórica**

De acordo com Dendasck (2020), "a fundamentação é referência e a base de todo início de pesquisa, sendo que, pesquisar é procurar informações de artigos científicos que possuem autoria e que sejam de fontes confiáveis", ou seja, é uma forma de organização geral de pesquisas para possíveis discussões, reunindo referências, textos, artigos e pesquisas encontradas da área – auxiliando na análise e interpretação de dados obtidos dentro da temática.

#### <span id="page-16-2"></span> $1.1.$ **Pesquisas Relacionadas**

De acordo com o artigo 932, I, do Código Civil, os pais são responsáveis civis pelos filhos menores que estiverem sob sua autoridade e em sua companhia, há também um projeto de lei de número 7.424, que em sua ementa - obriga os pais ou responsáveis legais de alunos do ensino fundamental a comparecer a cada bimestre às escolas de seus filhos para acompanhar o desempenho escolar. Não comparecer às reuniões escolares para saber a situação da criança, pode acarretar, futuramente, um processo civil contra o responsável. Porém, não é fácil encaixar estas reuniões e esse contato com a escola perante a correria do dia a dia, alguns responsáveis trabalham, cuidam do lar e tem os mais diversos compromissos. Enfim, várias coisas tornam o cotidiano corrido, fazendo assim, com que tenham indisponibilidade para dar atenção a vida de estudante. Segundo a revista News (2018), entre 60% e 80% dos pais não comparecem às reuniões escolares de seus filhos. Além de que, muitos familiares não se sentem envolvidos com a escola, afinal, a escola não faz parte do cotidiano deles e, no fim, acaba se tornando apenas um local onde os filhos ficam durante o dia. Mesmo assim é importante ser presente, pois mostra para os alunos que, aquele responsável por ele, se importa com sua vida escolar e faz questão cobrar por um futuro melhor.

#### <span id="page-17-1"></span> $1.2.$ **Sistemas similares**

A fim de manter o embasamento teórico, tendo em vista a existência de demais sistemas semelhantes ao ACOM.S, foram realizadas pesquisas em *softwares* semelhantes, tais como os que serão apresentados a seguir.

## **1.2.1 OM30 - Educação simples**

Esse site oferece algumas funcionalidades, tais como – acesso ao boletim e a grade curricular, comunicação entre responsáveis e escola/secretaria, cadastro de alunos, entre outras funções, como demonstrado na figura 1.

<span id="page-17-0"></span>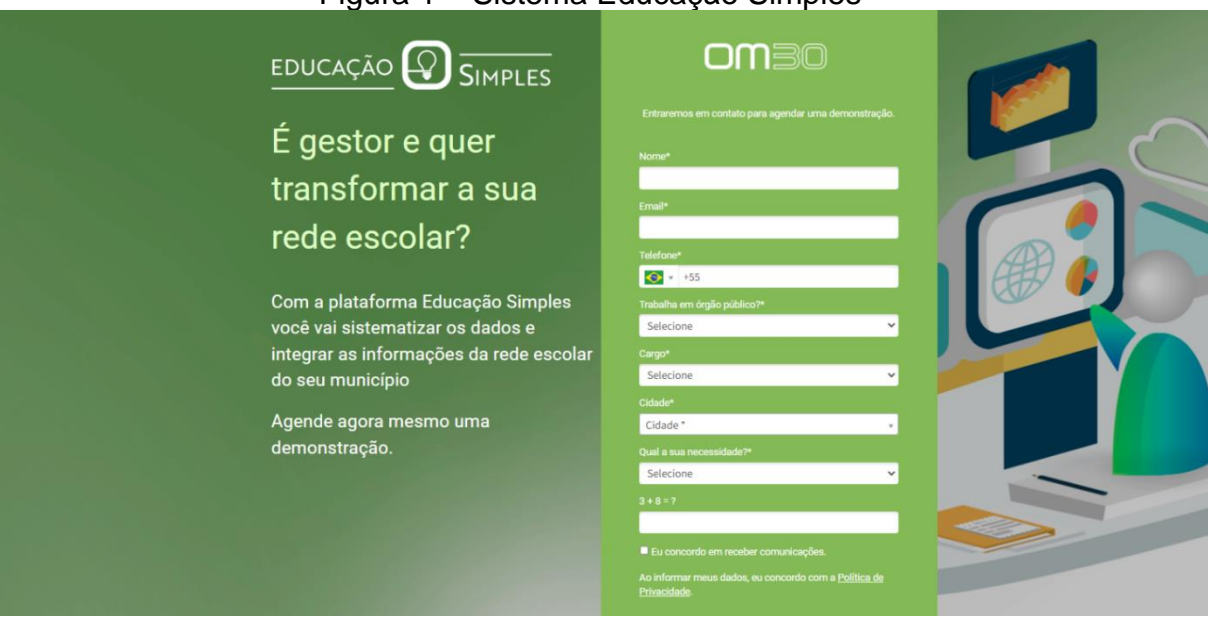

Figura 1 – Sistema Educação Simples

Fonte: (https://om30.com.br/educacao-simples/)

#### **1.2.2 NSA**

NSA é um sistema desenvolvido para facilitar o trabalho e a coordenação da área acadêmica das Etecs do Centro Paula Souza. Através dele, o responsável e os alunos das Etecs, têm acesso as menções, as frequências e aos planos de trabalho docente (PTD) feito pelos professores. Tendo que manter os dados atualizados de alunos, professores e a secretaria, como é apresentado na figura 2.

<span id="page-18-0"></span>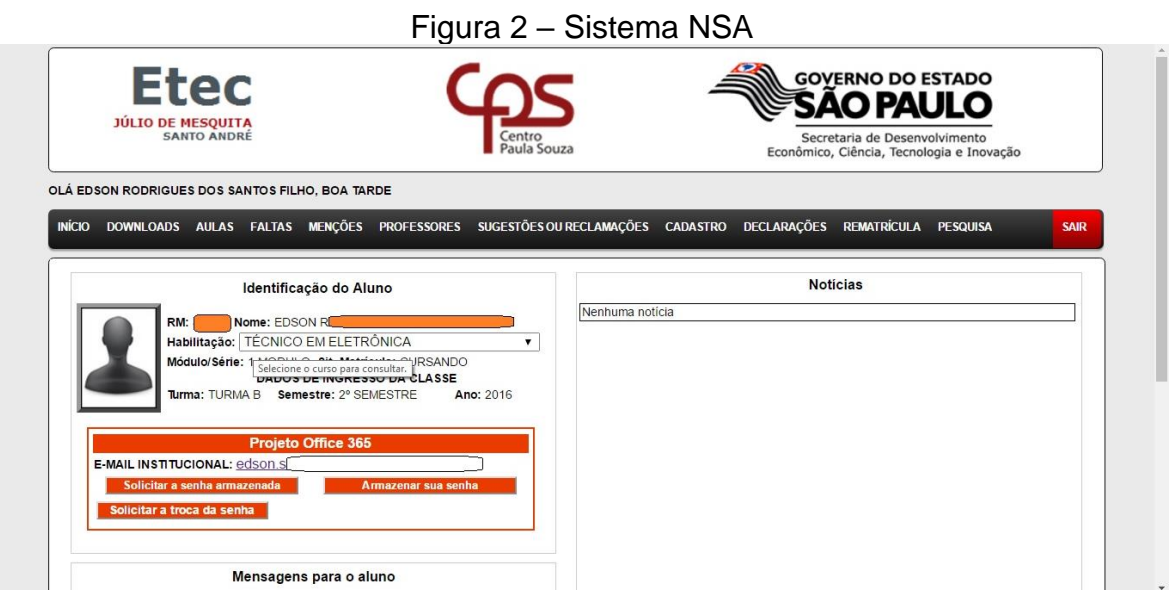

Fonte: (https://nsa.cps.sp.gov.br/)

### **1.2.3 App Escola SESI**

Na figura 3 abaixo, demonstra mais um sistema similar, o aplicativo Escola SESI é uma plataforma exclusiva das redes de ensino SESI, ele é capaz de mostrar comunicados destinados aos pais, boletim, tem uma agenda de eventos dentro da escola, e também um canal de atendimento direto com a escola para que o pai possa se comunicar.

#### Figura 3 – Sistema SESI

<span id="page-19-0"></span>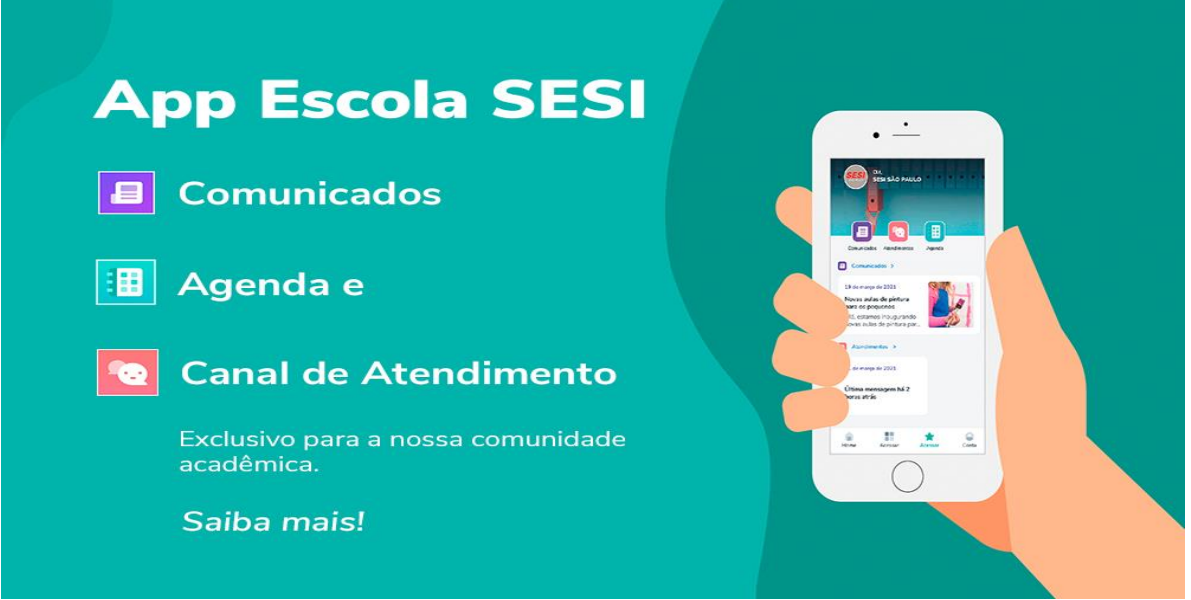

Fonte: (https://www.faculdadesesi.edu.br/noticias/app-escola-sesi/)

Ao observar diversos *softwares* com propostas semelhantes ao sistema ACOM.S, que tem como diferencial a exclusividade e um foco maior na comunicação entre responsáveis e escola. Observa-se, uma grande dificuldade por parte da família em participar da vida escolar e se sentir incluída com a escola de seu dependente, desse modo, o sistema foca em diminuir ao máximo esta distância para que tudo se torne mais claro para o melhor desempenho, aproveitamento a vida escolar dos alunos e mantendo os responsáveis sempre atentos.

#### <span id="page-19-1"></span> $1.3.$ **Plano de marketing**

Um plano de *marketing* serve para detalhar ações a serem tomadas no marketing de seu projeto, sendo este um plano para a marca a ser divulgada, ele é voltado a estratégias, coordenação, comunicação e prevenção, auxiliando, possibilitando, traçando metas e objetivos de formas estratégicas que irão proporcionar bons resultados para a empresa.

Conforme Toledo, Prado e Petraglia (2007, p. 293),

O plano de marketing é um documento formal que direciona e agrega todas as informações referentes às tomadas de decisões de

marketing. Ele serve como um guia sendo um parâmetro do previsto com o realizado. As organizações, ao fazerem um plano de marketing, tentam trazer resultado para a empresa e agregar mais valor ao cliente.

Levando em consideração a ideia da citação acima, o plano de marketing é como uma bussola para direcionar a empresa ao seu sucesso, estabelecendo para si, metas a serem alcançadas, as prioridades em relação ao alcance e sua preocupação em relação aos segmentos de cliente que serão solucionadas.

#### **1.3.1 Apresentação de software**

Diante do desenvolvimento desse TCC, utiliza-se nele o método de marketing dos 4P's, sendo eles – produto, preço, praça e promoção – diante desses, é possível a idealização do projeto, a seguir a imagem 4 dos 4P's do projeto.

<span id="page-20-0"></span>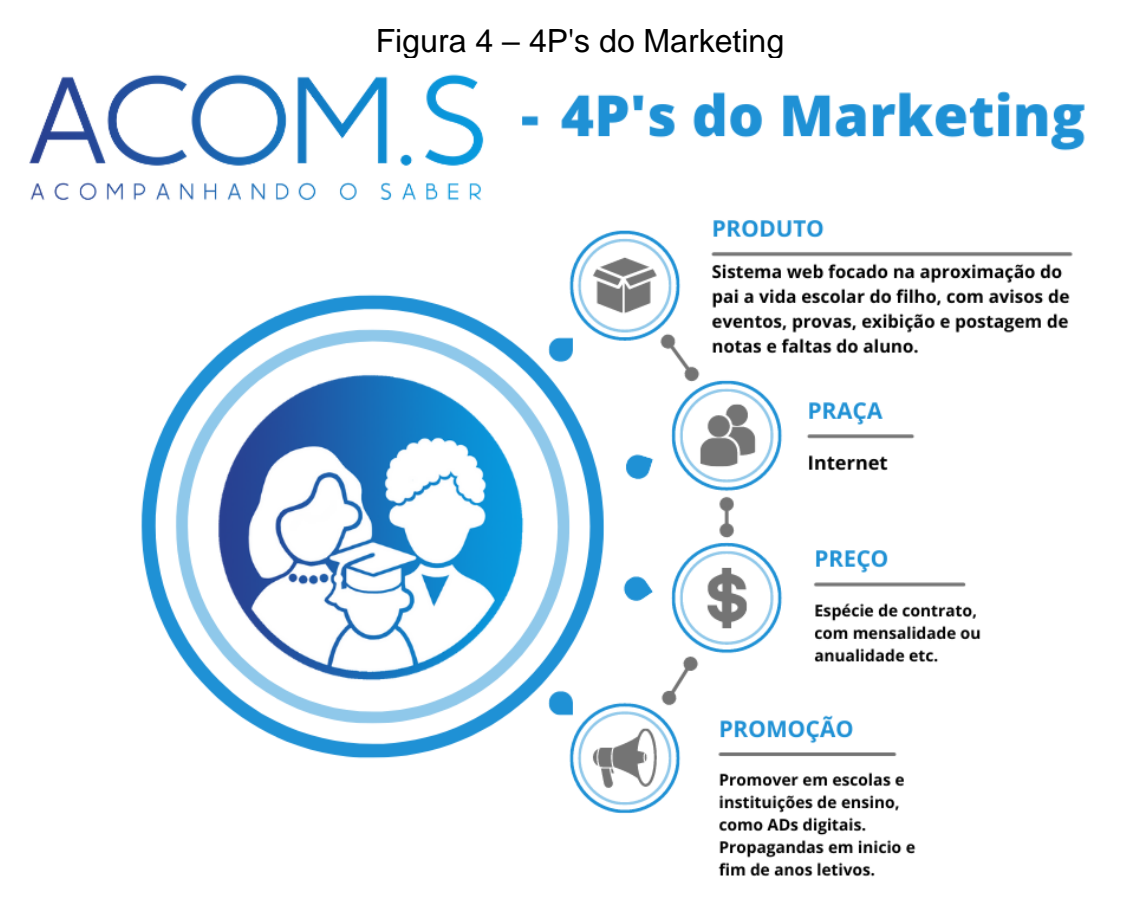

Fonte: elaborada pelos próprios autores, 2022

Levando em consideração os itens supracitados acima sobre os 4P's, é evidente que tais informações estejam de acordo com o sistema, adotando assim suas informações e características principais para que possam ser explicadas detalhadamente a seguir.

O **produto** é aquele que está sendo anunciado, para Kotler e Armstrong (2007) produto é "algo que pode ser oferecido a um mercado para apreciação, aquisição, uso ou consumo e para satisfazer um desejo ou uma necessidade", ou seja, o sistema ACOM.S – sistema que tem o objetivo de facilitar a aproximação dos responsáveis legais aos seus respectivos acadêmicos cadastrados no sistema, tendo acesso as menções, faltas, avisos e mantendo-o sempre integrado a vida escolar daquele que é responsável.

A **praça** é onde o produto vai ser anunciado e como vai chegar ao seu cliente, de acordo com Kotler e Armstrong (2007) a praça é, "um conjunto de organizações interdependentes envolvidas no processo de oferecimento de um produto ou serviço para uso ou consumo de um consumidor final ou usuário empresarial". Esse segmento deve por si, ser estrategicamente planejada, pois a partir dela irá atingir seu público-alvo, facilitando em si as formas de ser buscadas por quem for adquirir. O ACOM.S terá como seu canal de distribuição a *web*, pois trata-se de um sistema empregado na internet.

O **preço** dentre os 4P's significa é o valor monetário a ser agregado por aqueles que adquiriram o produto, conceituada por Kotler e Armstrong (2007) como sendo "a quantia em dinheiro que se cobra por um produto ou serviço, é a soma de todos os valores que os consumidores trocam pelos benefícios de obter ou utilizar um produto ou serviço", nesse caso, o sistema ACOM.S – para este tópico, é necessária uma discussão entre o fornecedor e o cliente. O modo de ganhar um valor em cima do produto será por meio de contratos entre as instituições que desejam aderir ao sistema, deverá ser discutido o custo-benefício e assim estipulado o preço a ser pago mensalmente.

A **promoção** envolve a forma de divulgação e de como seu produto vai chegar a quem é destinado, ou seja, como seu nome já diz – promovida – por seus meios variados de atingir as personas estipuladas pela empresa. Kotler e Armstrong (2007) descreve que para se obter boas relações com diversos públicos, é necessário a construção de uma boa imagem corporativa, uma boa construção de imagem e uma história convincente do produto – tudo isso para que o produto (ACOM.S) seja estimulado a necessidade de obtenção de instituições de ensino. O sistema apresentado terá sua propagação e sua forma de promover por meio marketing, propaganda e a promoção de vendas.

22

#### **1.3.2 Análise SWOT**

Dentro do âmbito comercial, sempre houve a necessidade da análise sobre como se vende um produto, contudo com a crescente exponencial da população o marketing precisou se reinventar, surge então como ideia do Jerome McCarthy, professor de marketing da Universidade Estadual de Michigan, um modelo de marketing denominado análise *SWOT*, a análise *SWOT* do sistema ACOM.S está presente na figura 5.

<span id="page-22-0"></span>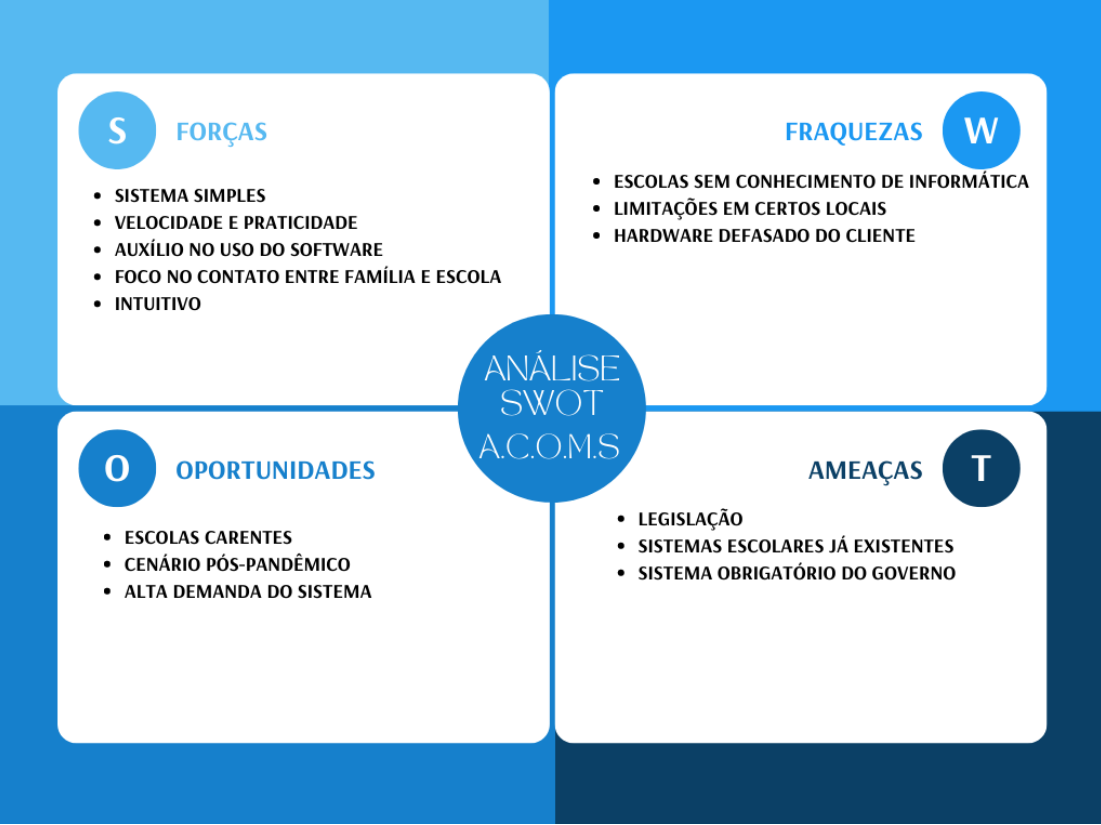

Figura 5 – Análise SWOT

Fonte: elaborada pelos próprios autores, 2022.

A **força** principal do sistema ACOM.S, é com certeza seu diferencial, por ser um projeto com uma interface simples facilita o modo em que os usuários irão usufruir do *site,* pois para adultos desconhecedores de formas a se aventurar por um sistema *web*, um sistema simples e objetivo com uma parte visual agradável é tudo, a facilidade que encontrarão ao entrar no *site* será satisfatória. Não pode deixar de citar o principal objetivo do sistema, que é claro, o foco em manter o responsável sempre dentro da vida auxiliar do seu filho na escola, mantendo-o sempre conectado e atraído a respeito da vida do educando.

As **oportunidades** pensadas de encontrar um bom lugar para aplicar o *site* serão escolas necessitam de um bom sistema para integrar os pais e facilitar a comunicação com eles, com esse cenário pós-pandêmico e de evolução tecnológica, a forma de se comunicar também evolui, ou seja, um sistema que poupe tempo daqueles que irão usá-lo é bem-visto, já que tempo é precioso ao público estipulado. A alta demanda de sistemas *web* é grande no atual mercado consumidor, instituições procurar melhorar suas formas e facilitar o máximo possível sua eficiência o sistema que está sendo oferecido (ACOM.S) é o que procuram se quiserem facilidade e praticidade.

**Fraquezas**, assim como todo projeto, tem aquilo que são seus pontos fracos o sistema ACOM.S não é diferente, as fraquezas localizadas foram, a falta de uma pessoa que tem médio ou alto conhecimento em informática em alguma intuição escolar fazendo com que a escola tenha dificuldade em manter o *site* em sua melhor forma, outra imperfeição situada é a limitação em certos lugares para o sistema ser aplicado, como por exemplo, a falta de internet. Uma outra fraqueza seria um *hardware* defasado, ou seja, não apropriado para rodar o sistema, algumas escolas não têm a disponibilidade de ter peças atuais, sendo essa, mais uma dificuldade encontrada.

As **ameaças** identificadas pelo grupo do projeto foram, os problemas com legislação, ou seja, alguma lei em que o sistema pode ter algum problema futuramente, pois a leis como LGPD e outras que estão ligadas a dados armazenados em sistemas, outra ameaça, são sistemas com o mesmo objetivo e que já estão no mercado a muito tempo e seu desenvolvimento está bem avançado em relação a um projeto que está começando agora, seguindo nessa mesma construção alguns sistemas são impostos pelo governo como a SED (Secretaria Escolar Digital), em que escolas estaduais são obrigadas a utilizar fazendo com que o sistema ACOM.S seja bem desvalorizado, tendo assim, que buscar outras instituições de ensino que não tenha algum sistema semelhante aderido.

#### **1.3.3 Identidade Visual**

A identidade visual como o próprio nome já sugere é a parte de visualização do sistema, seus diferenciais, sua marca registrada, aquilo que o difere dos demais sistemas.

Segundo Teixeira (2012, p. 5),

A Identidade Visual é fundamental em termos de comunicação, pois, seus dotes e suas virtudes são incomparáveis. Os elementos institucionais são a síntese visual de suas personalidades para seus consumidores, é a forma instantânea de buscar em suas mentes as vivências e emoções armazenadas ou relacionadas a uma marca.

Nesse contexto, a identidade visual do site é de grande importância para se construir a imagem do produto, para o sistema ACOM.S ter uma imagem positiva traz a ele o agrado ao cliente ou a quem for obter o produto, nesse caso, escolas. Como mostrado na figura 6, a identidade é essencial para identificar seu produto ou marca.

Figura 6 – Logomarca

<span id="page-24-0"></span>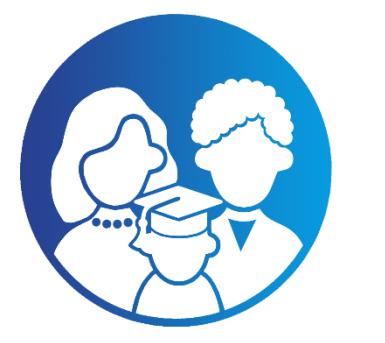

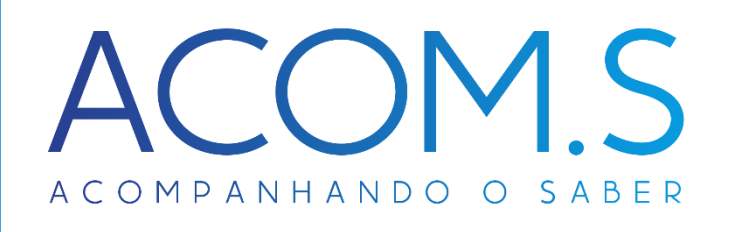

Fonte: elaborada pelos próprios autores, 2022.

#### **1.3.3.1 Cores**

As cores têm uma grande elevação de importância para a identidade visual da marca, as paletas utilizadas em uma logomarca dizem muito sobre o produto do qual está sendo anunciado, como pode-se notar na figura 7, as cores são tons de azul que remetem ao ambiente do qual o produto se encaixa.

<span id="page-25-0"></span>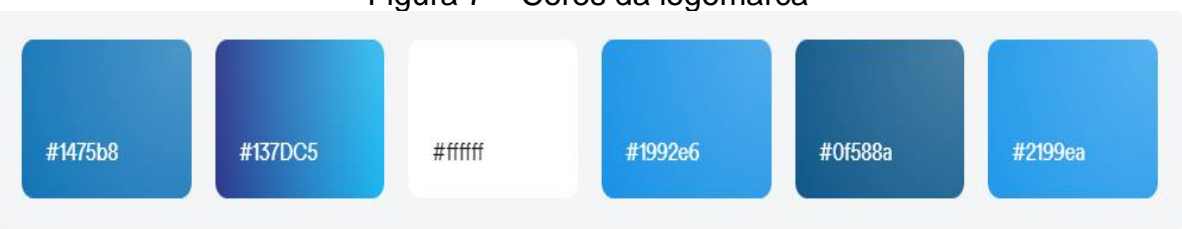

Figura 7 – Cores da logomarca

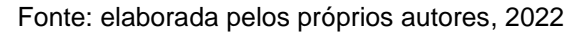

### **1.3.3.2 Tipografia**

De acordo com Rafael Rallo (2018), "a tipografia é, sem dúvidas, uma das áreas mais importantes do Design Gráfico. A sua aplicação possui uma abrangência enorme! E seu conhecimento é crucial para criação de peças informativas que tenham texto como foco".

Nesse contexto, observa-se, a importância da tipografia em uma logo marca e de como ela influência no visual do produto, conforme a figura 8, dentre as fontes disponíveis a mais viável a marca e a que mais se destacou foi a fonte *Momcake.*

> <span id="page-25-1"></span>Figura 8 – Tipografia ABCDEFGHIJKLMNOPQRSTUVWXYZ **ABCDEFGHIJKLMNOPQRSTUVWXYZ** Fonte: elaborada pelos próprios autores, 2022.

### **1.3.3.3 Reprodução da marca**

De acordo com a criação da logomarca e logotipo do produto, fora utilizado para sua composição os softwares, *Photoshop* e *CorelDraw* com o auxílio de

malhas e réguas adicionando também módulos em sua composição como apresentado na figura 9.

<span id="page-26-0"></span>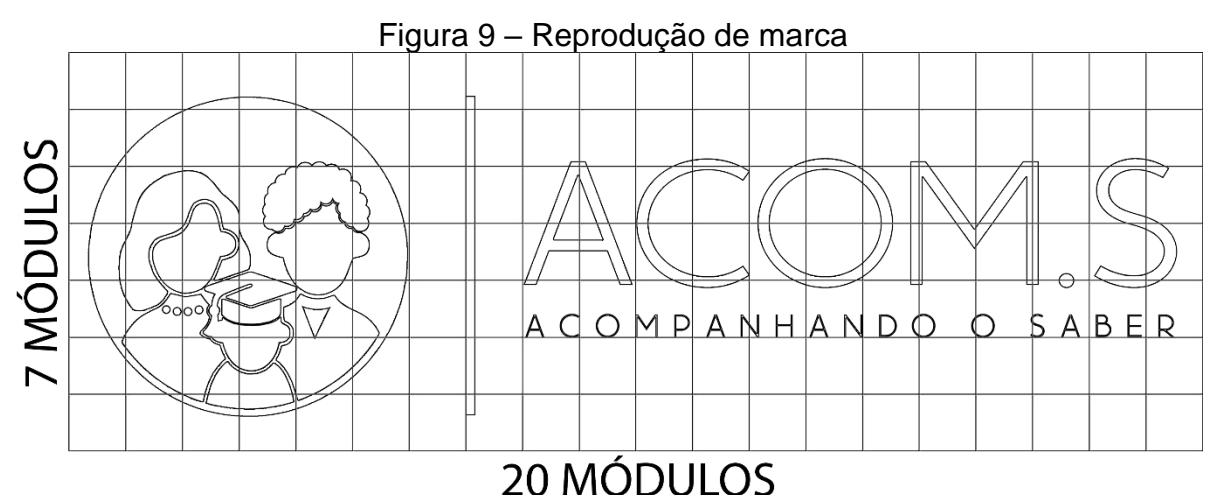

Fonte: elaborada pelos próprios autores, 2022.

#### **1.3.3.4 Versões monocromáticas**

Se por alguma razão a logo com suas cores oficiais não puder ser utilizada, a versão monocromática estará disponível, como apresentado na figura 10, as cores com tons de azul e o degrade foram substituídas por suas respectivas cores igualitárias em tons de preto e branco.

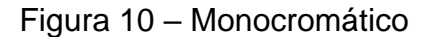

<span id="page-26-1"></span>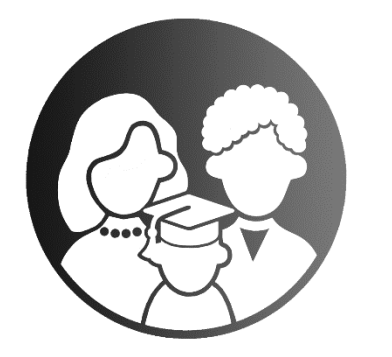

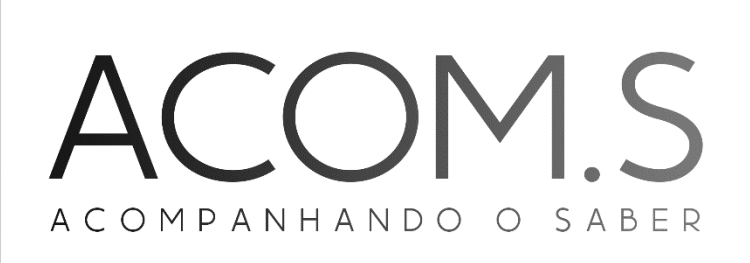

Fonte: elaborada pelos próprios autores, 2022.

#### **1.3.3.5 Versão Negativa**

A versão negativa representa em sua logo marca uma forma se for exposta a um fundo com tons escuros com o objetivo dela se destacar ao exemplo da figura 11. As trocas de cores proporcionais as cores originais são interessantes, pois nem sempre a logo original será utilizada em todas as ocasiões tendo assim disponível a logo em tons negativos e monocromáticas.

<span id="page-27-0"></span>Figura 11 – Versão negativa

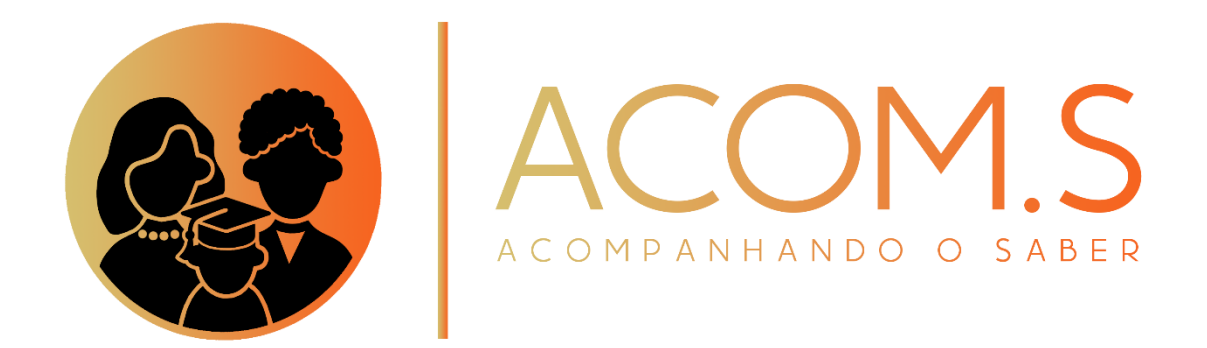

Fonte: elaborado pelos próprios autores, 2022.

#### **1.3.4 Publicidade**

De acordo com Santos e Cândido (2017), "publicidade é, basicamente, a difusão de uma ideia que, através de algum meio de comunicação, busca influenciar alguém a comprar algum produto ou serviço, criando nesse alguém o sentimento de desejo pelo que é anunciado.", ou seja, basicamente é a técnica de buscar uma persona para adquirir o produto anunciado.

### **1.3.4.1 O que é publicidade digital?**

A publicidade digital é uma forma de divulgação de um produto por meio das redes sociais, buscando a persona da qual é direcionado o que está sendo anunciado, segundo Casarotto (2018, n.p.),

> As mudanças de comportamento do consumidor e a evolução da tecnologia foram os propulsores da publicidade digital [..]. Por isso, nos últimos anos, a internet se tornou o lugar em que as empresas precisavam estar. Se o público está no Google, nas redes sociais e nos blogs, elas também precisam marcar sua presença digital. Assim, surgiram diferentes maneiras de conectar marcas e consumidores pela internet. E, com a evolução nos últimos anos, a publicidade digital se tornou cada vez mais complexa, contanto até mesmo com agências e ferramentas personalizadas para dar suporte às estratégias.

Nesse sentido, a persuasão nos lançamentos de anúncios para o público-alvo tem que ser estudada, faça seu *marketing* e anúncios nos lugares certos, produza o conteúdo correto para a persona escolhida.

#### **1.3.4.1.1 O que é uma rede social?**

Conforme dito por Rodrigues (2022), "redes sociais são sites e aplicativos usados por pessoas e organizações que se conectam com clientes, familiares, amigos e pessoas que compartilham seus interesses em comum."

Nesse sentido, as redes sociais são meios de comunicação com trocas de interesses e compartilhamentos de ideias nas bolhas que cada um vive.

#### **1.3.4.2 Definição de persona**

O conceito de persona define-se em formas de persuasão e formas de promover algo direcionado a uma pessoa com características especificas.

No sistema ACOM.S, a persona buscada pelos criadores do sistema seriam escolas interessadas no *site*, buscando mais praticidade em formas de se comunicar e de mostrar a vida escolar de seus matriculados, buscando então o sistema para aderir, a persona objetivada é representada pelo quadro 1

<span id="page-29-0"></span>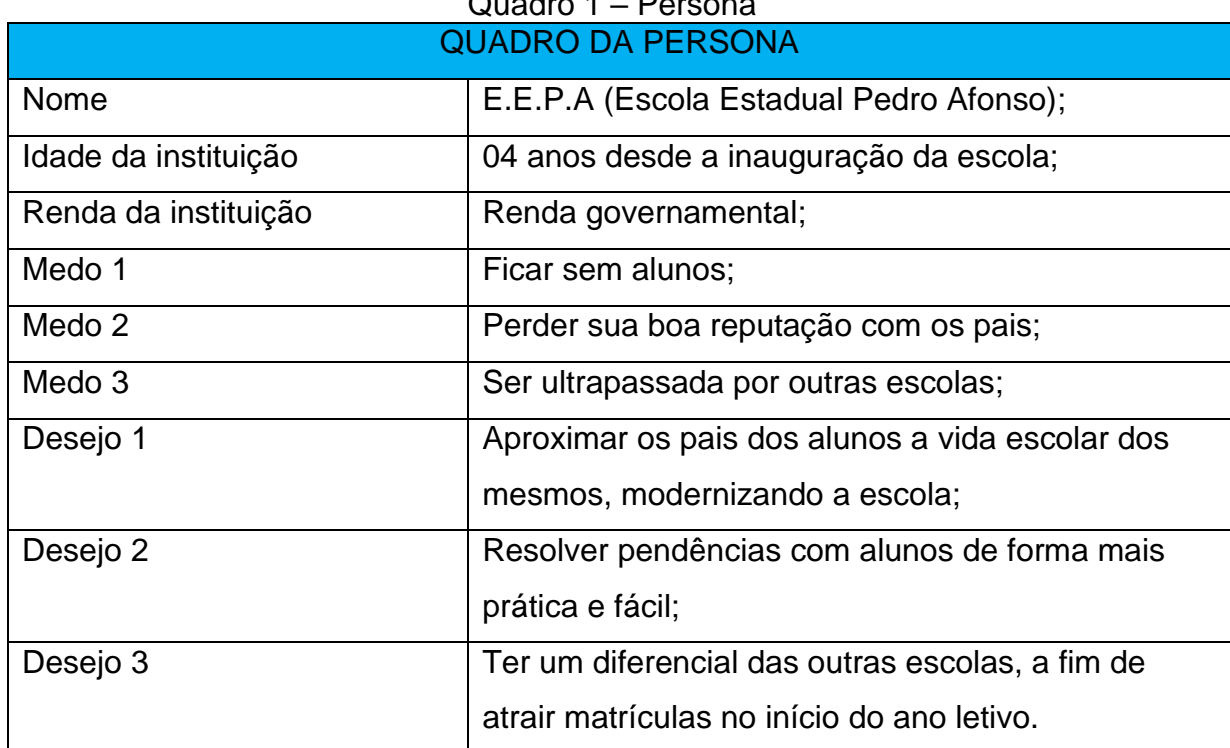

Quadro 1 – Persona

Fonte: elaborada pelos próprios autores, 2022.

## **1.3.5 Propaganda**

A propaganda, segundo a visão de Casarotto (2019, n.p.) - baseia-se no seguinte fato,

> Propaganda é uma estratégia de persuasão para fins ideológicos, com o objetivo de promover alguma ideia, princípio, doutrina, causa ou prática. Para isso, ela apela para recursos psicológicos, que mexem com emoções, opiniões e sentimentos, e motiva a ação a partir deles.

No sentido da citação acima, a propaganda é uma forma de persuadir alguém a consumir algo, no sentido desta documentação, um sistema. O objetivo é induzir a uma ideia a alguém.

A diferença entre publicidade e propaganda faz-se no sentido de que, a publicidade tem o objetivo de vender algo, seja serviço, seja produto – convencer alguém a adotar aquilo que está sendo anunciado, com fins lucrativos. A propaganda tem como fundamentação alertar, informar e trazer reflexão de uma ideia sem o objetivo de vende-la, sem idealização de fins lucrativos.

## **1.3.5.1 O que é propaganda digital?**

A publicidade digital como o próprio nome já diz, é uma forma de anúncio em meios digitais, conforme a definição de Patel (ca. 2021, n.p.),

> [...] a propaganda ajuda a tornar a empresa mais conhecida, a atrair mais oportunidades de negócio, a aumentar as vendas e a prolongar o relacionamento com o consumidor. Uma marca precisa de propaganda quando vai ter um produto lançado. É também o caso de uma prestadora de serviços que acaba de iniciar suas atividades e pretende se tornar conhecida.

A propaganda feita por meio de mídias digitais, em plena evolução tecnológica é de extrema importância para manter um produto ou ideia em alta, como uma forma de anunciar e junto a isso a publicidade.

## **1.3.5.1.1 Tráfego Orgânico**

O tráfico orgânico não tem investimento monetário e é baseado em formas de ligação até seu produto chegar a persona, de acordo com Patel (ca. 2021, n.p),

> Tráfego orgânico corresponde aos visitantes que chegam a um site ou blog de maneira espontânea, após encontrarem uma de suas páginas por meio da busca orgânica no Google, por exemplo. Significa que os leads não vêm de anúncios ou da compra de listas de contatos e emails.

O tráfico orgânico não conta com qualquer tipo de investimento, conta com otimizações de formas do produto chegar até o possível cliente.

No sistema ACOM.S, o tráfico orgânico seria o famoso boca-a-boca ou formas de chegar ao site através de links publicados por terceiros anunciando o sistema para outros de seu meio, escolas satisfeitas com o sistema poderia se comunicar com outras parceiras e indicar o sistema.

## **1.3.5.1.2 Tráfego Pago**

Tráfego pago é aquele que exige alguma forma de investimento, como, anúncios em certas páginas *web* e lugares onde pode-se anunciar alguma coisa.

Segundo Patel (ca. 2021, n.p.),

Tráfego pago é aquele que exige investimento direto, ou seja, pelo qual você paga para aparecer em determinados espaços. Um dos formatos mais conhecidos de tráfego pago são os anúncios nas páginas de busca do Google, mas outros locais também possuem opções para divulgação nesse modelo. O processo por trás do tráfego pago é simples: você escolhe uma palavra-chave e paga para ser adicionado ao topo ou ao pé da primeira página de pesquisa, o que rende uma visibilidade interessante.

Tal meio, costuma ser importante, como em lançamentos de projetos e para manter algum produto em alta.

O sistema ACOM.S, traria como tráfego pago os anúncios de pessoas, propagandas direcionadas as personas e propagandas em *sites* parceiros ou adereços disponibilizados pela ferramenta google.

### **1.3.5.1.2.1 ADS (mídias gerais)**

De acordo com o site G4 educação (2022, n.p.),

Um ADS é um anúncio, uma promoção destinada a vender um produto ou serviço a um público-alvo. É uma das formas mais antigas de marketing e tenta influenciar o comportamento de um público-alvo para comprar, vender ou fazer determinadas coisas. Os anúncios podem ser de nicho (direcionados a um pequeno público) ou genéricos (direcionados a um grande público) usando mensagens altamente personalizadas.

De forma resumida, ADS são formas de anunciar seu produto a um determinado público, isso possui várias formas de ser anunciado e em várias redes diferentes.

#### **1.3.5.1.2.2 Impulsionar propagandas**

A fim de anunciar o projeto ACOM.S, foram escolhidas algumas estratégias para alcance das personas, dentre elas estão as formas de tráfego pago e orgânico que mais se adequam ao anunciar o sistema.

Como tráfego pago, a melhor forma de divulgação é por meio de influenciadores da área educacional, mostrando que o sistema pode ser de grande ajuda para quem o adquirir, sendo por meio de propagandas em outros *sites*, estes de mesmo vínculo social, tornando-se também, uma escolha virtuosa.

O tráfego orgânico seria por meio de *links* em sites de terceiros, como parcerias e técnicas de *SEO* e palavras chaves para deixar o sistema constantemente no topo.

### **1.3.5.1.2.3 Criar uma publicação**

Com o objetivo de impulsionar o projeto, publicações em meios digitais foram criadas, como apresentados na figura 12 e 13 a seguir.

<span id="page-33-0"></span>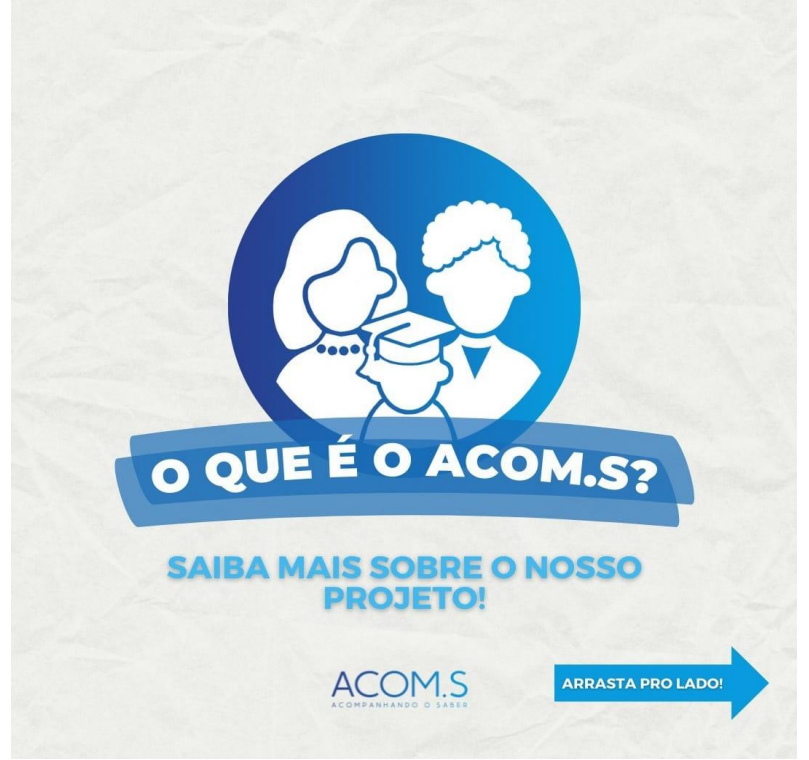

Figura 12 – primeira publicação do sistema

Fonte: elaborada pelos próprios autores, 2022.

<span id="page-33-1"></span>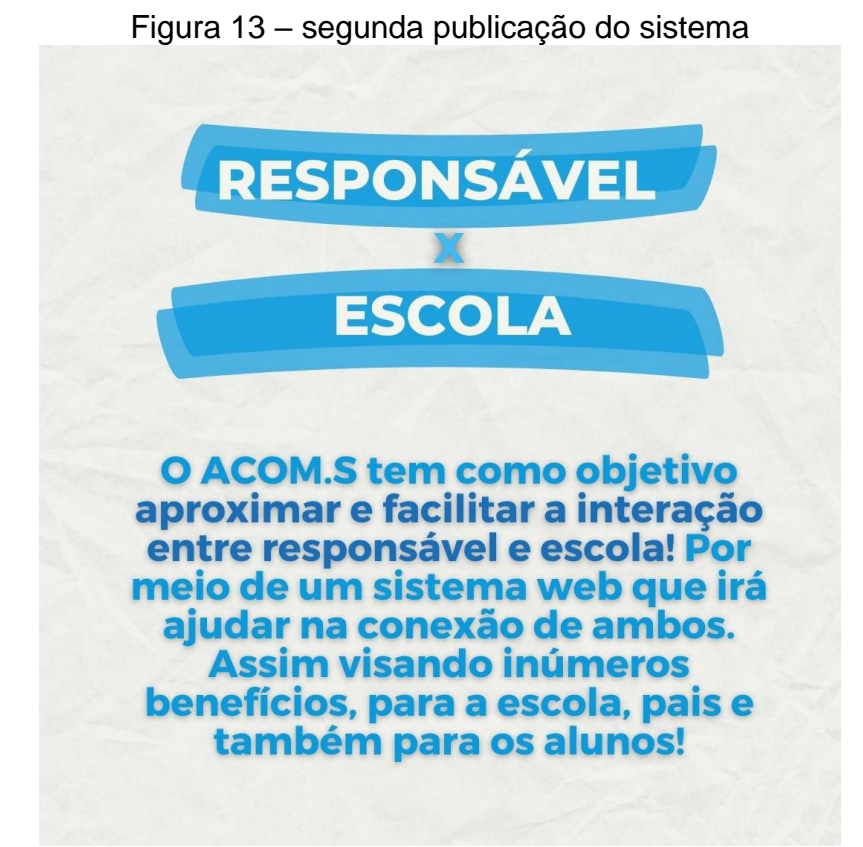

Fonte: elaborada pelos próprios autores, 2022.

Para tornar o projeto conhecido nos meios digitais, como apresentado acima, foram feitas essas publicações no Instagram oficial do sistema explicando como funciona o sistema e qual seu objetivo dentro da *web*.

#### *1.3.6 SEO*

O *SEO* é uma técnica importante para otimizar um sistema e torná-lo conhecido, essa técnica ajuda em vários sentidos um *site*, de acordo com a definição de *SEO* por Silva (2021, n.p.),

> SEO é a sigla de Search Engine Optimization (otimização de mecanismos de busca) e é o conjunto de técnicas usadas, geralmente divididas entre tecnologia, conteúdo e autoridade, para alcançar bom posicionamento de páginas de um site no Google e em outros buscadores, gerando tráfego orgânico.

#### **1.3.6.1 Técnicas que serão utilizadas**

Com a finalidade de tornar o *site* conhecido por usuários e buscar mais clientes para o produto, foram observadas algumas técnicas de *SEO* para auxiliar no acesso mais fácil e rápido ao sistema.

**Experiência da página –** Essa técnica busca melhorar a parte visual do *site* fazendo ser simples e fácil de usar. Como o sistema é focado em pessoas com menos experiencias, essa técnica torna-se de grande ajuda, deixando o *site* mais interativo e de fácil usabilidade.

**Velocidade da página –** A velocidade e a agilidade da página quando os elementos estão sendo carregados é de extrema importância, pois se o *site* não tiver um bom desempenho no carregamento, as pessoas vão buscar um que tenha essa rapidez.

**Palavras chaves –** Técnica que conduz o *site* no topo das pesquisas, quanto mais as palavras forem pesquisadas mais aparecerão sendo as primeiras em mecanismos de busca, como, *Google, FireFox, Microsoft Egde,* dentre outros.

**Experiencia positiva ao usuário –** Primeiras impressões são tudo, acessar o que quer dentro do sistema sem que esteja dando erro ou que não trave, que traga uma facilidade e traga uma ótima experiencia para quem for utilizar o sistema, dando assim, ao usuário um grande desejo de voltar mais vezes e que aproveitar o *site* que lhe foi oferecido.

#### <span id="page-35-0"></span> $1.4.$ **Modelo de negócio**

O modelo de negócio de acordo com Orofino (2011, p. 14),

A era digital e o advento da internet permitiram às empresas vivenciar novas formas de criar valor considerando a possibilidade de atuar em rede e de se beneficiarem dos resultados de outros parceiros. Isso expandiu o conceito de modelo de negócio que deixou de se referir apenas aos negócios no contexto do comércio eletrônico passando a referir-se ao conjunto de capacidades organizacionais que possibilitem a criação de valor em sintonia com os seus objetivos econômicos, sociais e estratégicos.

Isso demostra como o modelo de negócios de uma empresa é importante, pois com esse plano definido os objetivos se tornam mais claros.

Ele auxilia, forma e traça o caminho da criação de um projeto, de acordo com a definição do SABRAE "O modelo de negócios é a forma como a empresa cria, entrega e captura valor", concordando com o que citou Orofino, de forma simples, o modelo de negócios para um produto é de extrema importância, pois seus objetivos são definidos e seguidos pela empresa.
## **1.4.1 Canvas**

O canvas pode ser considerado a ferramenta principal na elaboração do modelo de negócios, com ele é possível saber pontos fundamentais em um projeto. De forma de ampla, é possível analisar as principais características e necessidades, apresentando em seu modo vários blocos como: Parceiros chaves, atividades chaves, propostas de valor, relação com o cliente, segmentos de mercado, recursos chaves, canais, estrutura de custos e fontes de rende, graças a esses módulos é possível facilitar a criação de um modelo de negócios, como pode ser notado pela figura 14.

## Figura 14 – CANVAS ACOMS - Acompanhando o Saber

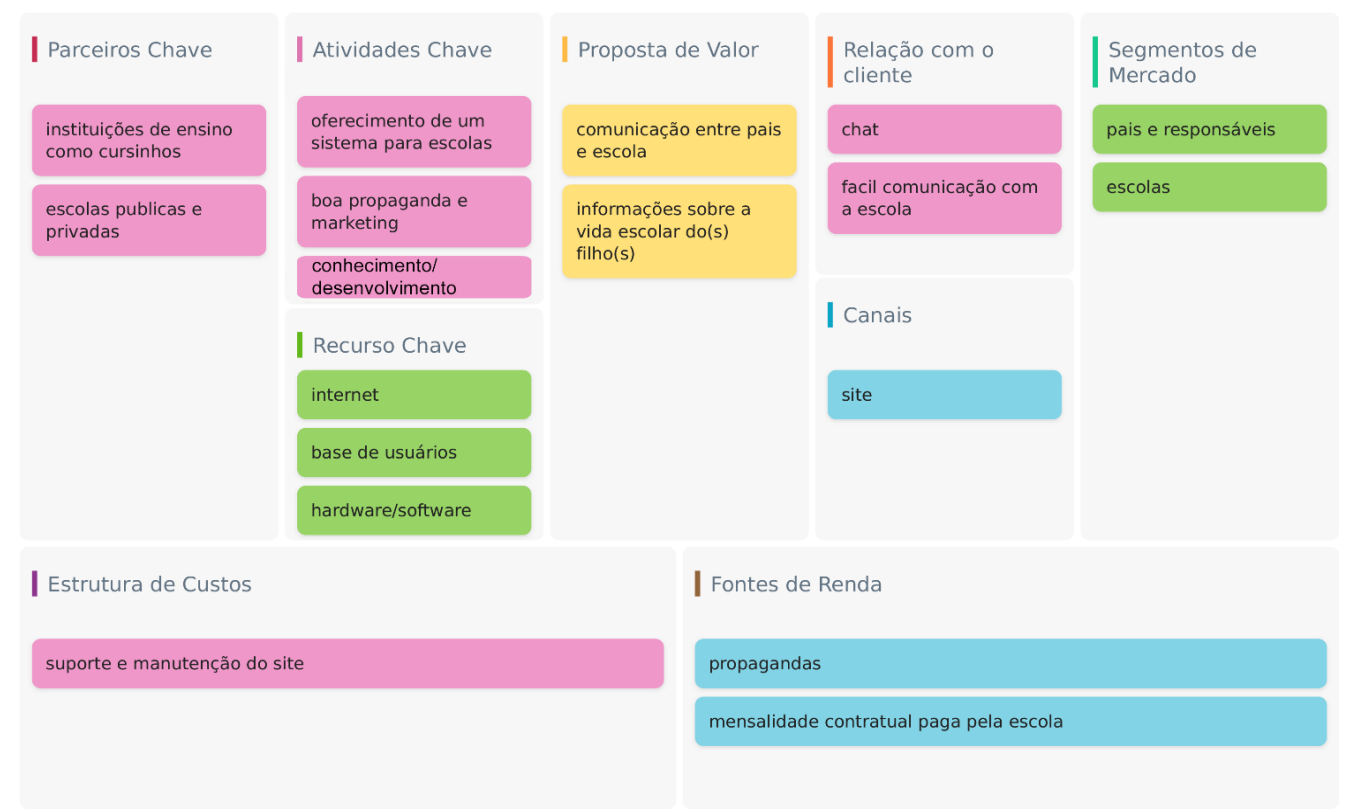

Fonte: elaborada pelos próprios autores, 2022.

### **1.4.1.1 Parceiros Chave**

Parceiros chave é um segmento de pessoas ou empresa que estejam dispostas a aderir seu produto. Segundo Sandra Elisabeth (2020), "O parceiro chave é aquele que ajuda o empreendedor a ganhar dinheiro, ou seja, auxilia na ampliação do número de clientes ou ainda na redução de custos. Se trata da network que ajuda a fazer o modelo de negócio ser mais eficaz ", é necessário pensar em negócios que beneficiem a empresa ou produto.

O sistema ACOM.S baseia-se de forma lógica nesse segmento buscando sempre benefícios em que os parceiros saiam, de formas iguais, beneficiados; nas Alianças estratégicas, onde pode-se contar com ajudantes neste projeto de forma a contribuir.

### **1.4.1.2 Atividades Chave**

As atividades chaves são baseadas em; produção, resolução de problemas e Plataforma/rede. O sistema ACOM.S, aproveita-se da resolução de problemas de forma principal ajudando pessoas, no caso, responsáveis a ter uma maior facilidade em aproximar-se da vida escolar de seus filhos, auxiliando e fornecendo uma grande experiencia no site junto aos parceiros chaves.

### **1.4.1.3 Proposta de Valor**

A proposta de valor baseia-se em atribuir valor ao sistema por meio dos clientes que utilizarão o site e, até mesmo com as parcerias chaves de duas principais formas sendo essas, qualitativas e quantitativas, o sistema ACOM.S consistisse na experiencia do usuário baseando-se, assim, na forma qualitativa trazendo uma experiencia agradável a quem usufruir, não podendo deixar de fora também a quantitativa, que busca a maior acervo de usuários (escolas, responsáveis, professores e alunos) utilizando o sistema.

### **1.4.1.4 Relação com o Cliente**

A relação com o cliente é umas das principais formas para se manter um sistema, segundo Silva (2020), "o relacionamento com o cliente é um conceito que representa a conexão desenvolvida entre uma empresa e a sua persona. É uma estratégia que engloba todo o ciclo de vendas e que tem como objetivo encantar e fidelizar clientes". Os relacionamentos aqui presentes são de uma importância sem igual, pois através do ACOM.S, há uma comunicação não só entre os usuários dentro do site, mas de uma de forma indireta, fora do sistema trazendo para o usuário uma experiência única.

### **1.4.1.5 Segmentos de Mercado**

Segmentação de mercado, é um processo de dividir o seu público em diferentes grupos e segmentos com base em certas características. Os membros desses grupos compartilham características semelhantes e, geralmente tem um ou mais aspectos em comum entre eles. O ACOM.S pretende ter o público-alvo e a campanha de marketing direcionada a escolas e responsáveis de alunos matriculados em instituições de ensino.

### **1.4.1.6 Recursos Chave**

É de extrema importância que esteja entre os recursos chave do projeto que a escola tenha uma boa conexão com a internet e o mínimo de conhecimento digital, para que o software possa operar nesta escola sem obstáculos. O sistema ACOM.S apesar de prático é necessário um breve, mesmo que mínimo, conhecimento sobre como mexer em sistemas web para utilizá-lo.

## **1.4.1.7 Canais**

Os canais de distribuição para propagar o projeto seria a internet por meio de anúncios, propagandas, entrar também em contato com escolas e instituições de ensino feito pelos próprios desenvolvedores fornecendo o projeto para estas escolas.

## **1.4.1.8 Estrutura de Custos**

A estrutura de custos é basicamente recolher gastos para que o sistema funcione, seja por gastos fixos ou até mesmo gastos variáveis, tendo em mente o que seria oferecido ao seu público.

## **1.4.1.9 Fontes de Renda**

As fontes de receitas são geridas a partir das estruturas de custos, tendo em mente o giro de capital em torno do projeto, as fontes de rendas utilizadas pelo sistema ACOM.S gira em torno de parcelas para quem aderir o sistema em sua escola, talvez aderir alguma parceria e patrocínio para o sistema.

## **CAPÍTULO II**

## **2. Levantamento de requisitos**

O levantamento de requisitos é um processo que serve para capturar as principais funcionalidades e necessidades que um software vai atender. Ele é feito antes do desenvolvimento começar. Basicamente, ele serve para o cliente entender como o sistema irá funcionar, suas regras e suas limitações. Após os requisitos do sistema serem devidamente concluídos, o projeto estará encaminhado para o desenvolvimento final.

Conforme Junior e Campos (2008, p. 29),

O processo de negócio pode ser definido como um conjunto de atividades conexas que toma um insumo de entrada e o transforma para criar um resultado de saída. Teoricamente, a transformação que nele ocorre deve adicionar valor e criar um resultado que seja mais útil e eficaz ao cliente que recebe o serviço ou produto

Durante o processo de levantamento de requisitos, podem ser utilizadas várias ferramentas tanto *on-lines,* quanto físicas, para uma pesquisa aprofundada sobre o que cliente tem em sua mente sobre o produto a ser oferecido.

### **2.1 Questionário de levantamento de** *Software*

O questionário de viabilidade de *software* é de estrema importância, pois através dele é possível coletar dados precisos baseados em estatísticas, essa forma de coletar dados tanto quantitativas, quanto qualitativas, ajuda a favorecer e compreender a forma que o sistema será visto pelo público-alvo, tendo 120 (cento e vinte) respostas, todas foram respondidas pelas respectivas quantidades de pessoas em 9 (nove) questões, disponibilizadas no *Forms* apresentado.

O questionário foi elaborado através da ferramenta disponível *Google Forms*, tudo isso para ter certeza de que o sistema que está sendo produzido vai ser viável na sociedade em seu propósito, pessoas de várias idades e regiões responderam o *Forms* disponível, com essa variação foi possível coletar dados importantes.

Com este formulário foi possível entender os pensamentos e necessidades de cada indivíduo.

No gráfico 1, era uma forma de obter dados mais precisos de como as pessoas estão respondendo (responsável por alguém), apresentada de com apenas duas opções (sim e não), para ter noção do público maior que respondeu ao questionário e ver se as personas estão sendo atingidas com sucesso.

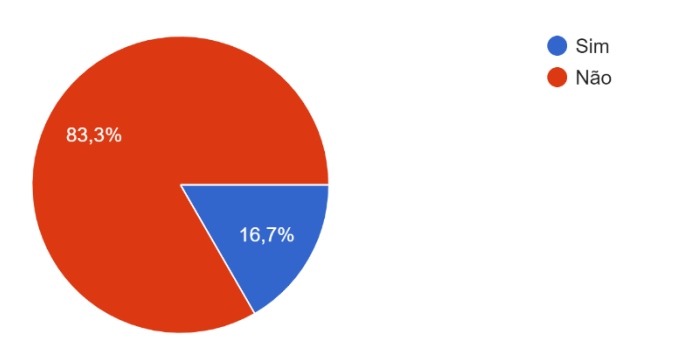

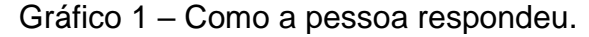

Fonte: elaborado pelos próprios autores, 2022.

Tendo 83,3% (oitenta e três inteiros e trinta centésimos por cento) com a resposta "sim" e 16,7% (dezesseis inteiros e setenta centésimos por cento) com a resposta "não".

Mostra que grande parte não é responsável por alguém, mas isso não deixa de ser um obstáculo para futuras respostas precisas.

O gráfico 2 diz respeito a importância de um responsável na vida acadêmica de alguém, trazendo também duas opções de sim e não.

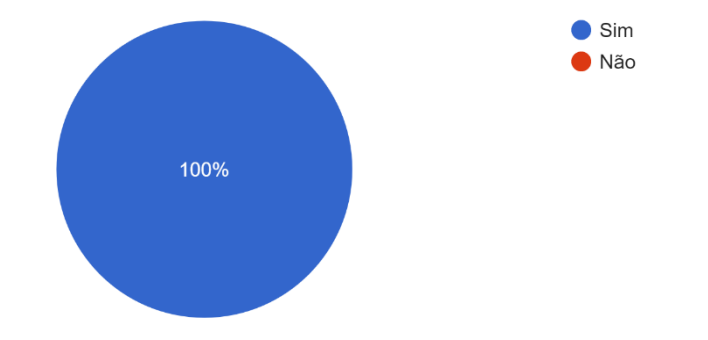

Gráfico 2 – Importância do responsável na vida escolar do estudante.

Fonte: elaborado pelos próprios autores, 2022.

Com 100% (cem por cento) de respostas dizendo que sim, a presença de um responsável na vida acadêmica de alguém é importante, sendo assim, o caminho traçado pelo no sistema ACOM.S está na direção correta, a aprovação do público-alvo está sendo alcançada aos poucos e os membros do grupo vendo a importância de um dos principais objetivos do *site*.

O gráfico 3 refere-se ao motivo dessa presença na vida do estudante, o que torna essa presença necessária e importante.

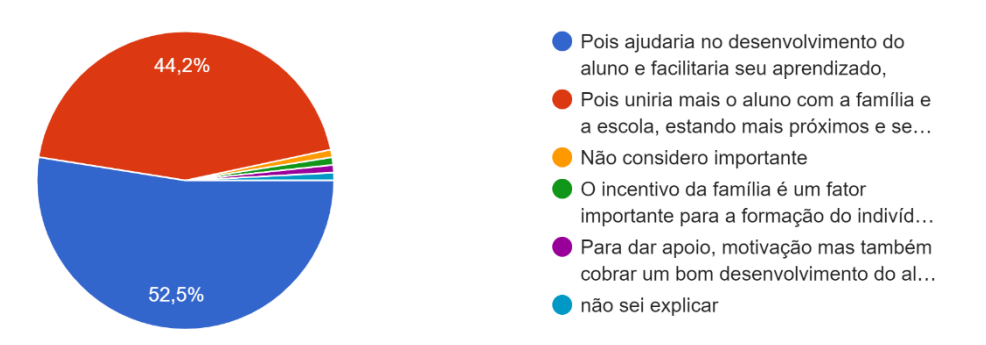

Gráfico 3 – Motivo pelo qual a presença é importante.

Fonte: elaborado pelos próprios autores, 2022.

Sabendo que 100% (cem por cento) disse que sim, neste será o motivo disso, com 44,2% (quarenta e quatro inteiros e vinte centésimos por cento) concorda na união entre família e escola, cerca de 52,5% (cinquenta e dois inteiros e cinquenta centésimos por cento) respeita-se na alternativa de que os responsáveis ajudariam no desenvolvimento do estudante na escola, podendo auxiliar seus estudos e podendo dar a eles seu total apoio.

A quarta pergunta tem em sua composição a questão da dificuldade de comunicação e a dificuldade de estar presente na vida escolar do aluno, sendo os dados apresentados no gráfico 4.

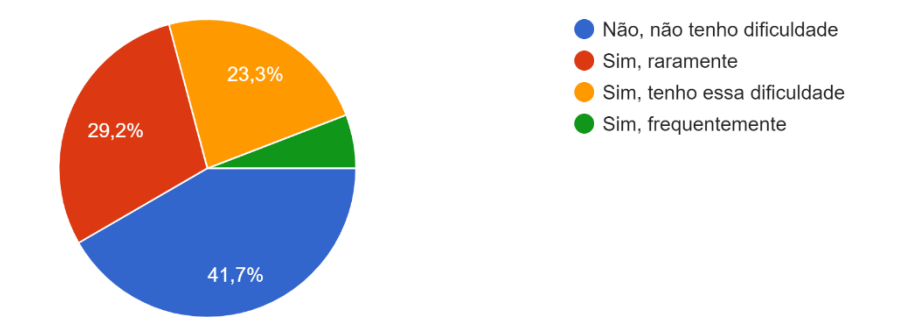

Gráfico 4 – Quantidade de pessoas com dificuldade na comunicação a escola.

Fonte: elaborado pelos próprios autores, 2022.

Cerca de 52,5% (cinquenta e dois inteiros e cinquenta décimos por cento) – mais da metade – esses dizem ter algum tipo de dificuldade em ser ativo na vida do estudante mostrando assim, que um sistema que auxilie essa linha será bem útil, pois a comunicação é essencial para o desenvolvimento interpessoal e socioeducacional de alguém.

A quinta pergunta, que está disponível no gráfico 5, diz respeito a alguma escola possuir um sistema com a mesma função ou parecida do sistema apresentado nessa documentação de TCC, sejam escolas públicas ou particulares.

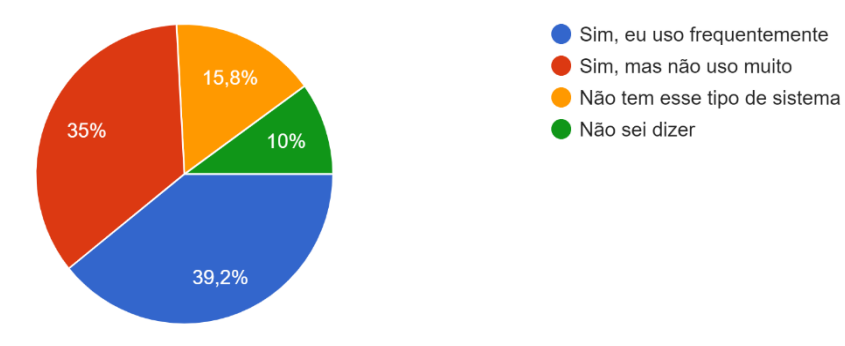

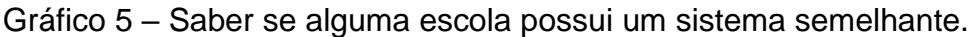

Fonte: elaborado pelos próprios autores, 2022.

Com 74,2% (setenta e quatro inteiros e vinte décimos por cento) diz que possui, mas dessa porcentagem total, 35% (trinta e cinco por cento) afirma que não usa com frequência – o sistema proposto, nesse caso o ACOM.S, terá em um de seus objetivos a utilização dos usuários de pelo menos uma vez a cada 15 (quinze) dias, com 25,8% (vinte cinco inteiros e oitenta décimos) afirmam que não possuem ou não sabem da existência de um sistema em sua escola ou na escola de seu dependente, mostrando que o sistema proposto pode ser de grande validação nessas escolas.

A sexta pergunta diz sobre alguma dificuldade que as pessoas possuem ao interagirem com esses sistemas, com os dados apresentados no gráfico 6.

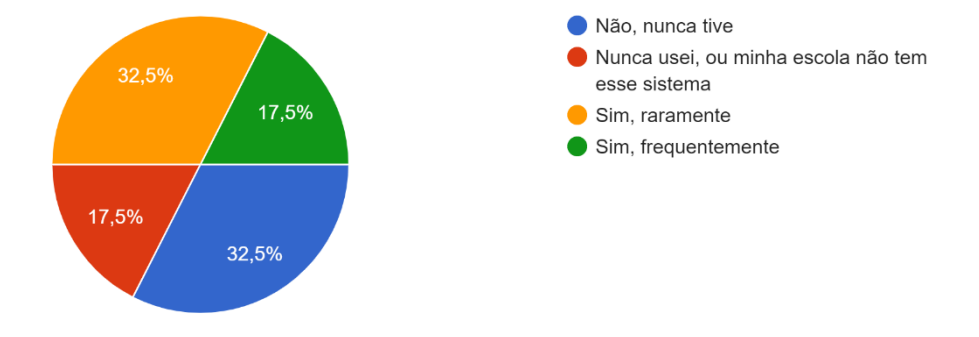

Gráfico 6 – Saber se a escola que possui um sistema já teve problemas com ele.

Fonte: elaborado pelos próprios autores, 2022.

Cerca de 50% (cinquenta por cento) afirmam ter alguma dificuldade com o sistema que a escola possui, aqueles que frequentam ou que tem alguém ligado a ela, observa-se então, que um sistema simples e de fácil utilização com uma interface agradável será de grande ajuda.

O gráfico 7 refere-se à quantidade de pessoas que possuem alguma dificuldade em aventurar-se por algum *site*, podendo demonstrar seu nível de dificuldade.

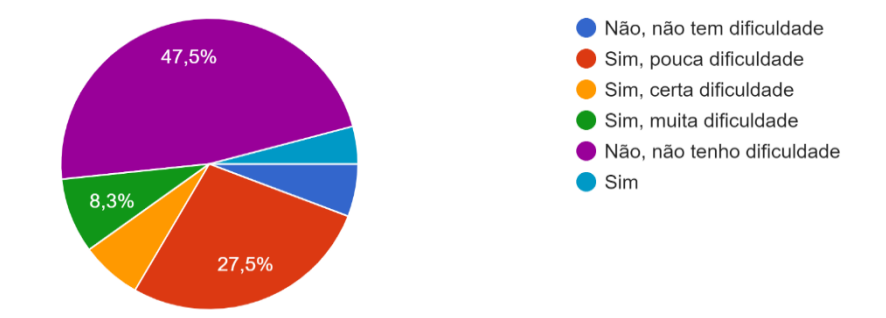

Gráfico 7 – Saber se o público-alvo tem dificuldade com sites.

Fonte: elaborado pelos próprios autores, 2022.

Nesta ocasião, cerca de 46,7% (quarenta e sete inteiros e sete décimos por cento) carrega alguma dificuldade para movimentar-se em *sites*, independentemente de quais sejam, isso mostra que um sistema bem desenvolvido pode amenizar tal dificuldade encontrada e podendo assim atrair mais usuários.

O gráfico 8, apresenta uma questão mais direta a respeito do sistema apresentado nessa documentação, diz se algum sistema prático e efetivo, que auxilia a vida escolar de um estudante será utilizado.

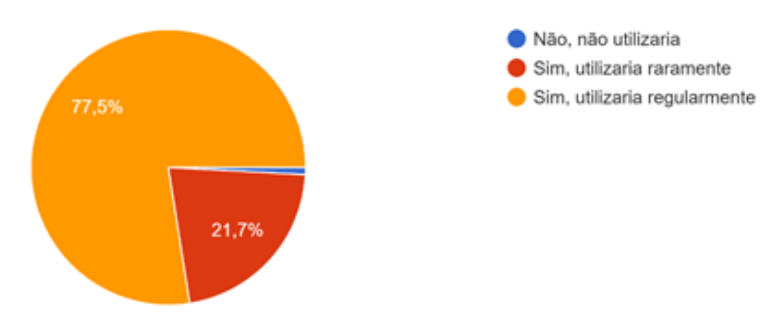

Gráfico 8 – Saber se o público-alvo realmente está interessado no sistema.

Fonte: elaborado pelos próprios autores, 2022.

Cerca de 77,5% (setenta e sete inteiros e cinquenta décimos por cento) afirma que utilizaria o sistema regularmente, isso mostra que um sistema bem-feito, bem construído terá atingido as personas. Com 21,7% (vinte e um inteiros e setenta décimos por cento) dizendo que utilizaria raramente. Com estas respostas, pode-se tirar a conclusão de que o sistema está no caminho correto para sua construção,

mostrando assim também, que os responsáveis estão interessados na vida escolar de seus menores.

O gráfico 9 contém a última e mais importante pergunta para esse questionário, diz respeito ao impacto positivo que um *site* nesse ramo teria na educação dos alunos.

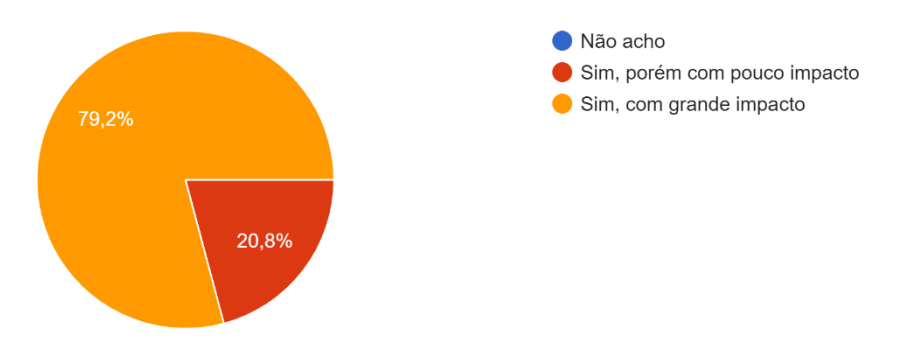

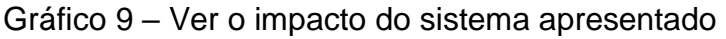

Com cerca de 79,2% (setenta e nove inteiros e vinte décimos por cento) das respostas, afirmam que esse sistema teria um grande impacto na educação e – outros 20,8% (vinte inteiros e oitenta décimos por cento) afirmam que teria pouco impacto, independente da forma de impacto, a real importância é ter o impacto; esse é o foco do sistema, ajudar e auxiliar os alunos e responsáveis na vida escolar.

Fonte: elaborado pelos próprios autores, 2022.

## **CAPÍTULO III**

## **3. Modelagem de Requisitos**

A modelagem de Requisitos é a principal forma de iniciar um projeto de software profissional, uma boa modelagem ajuda uma empresa a ter um direcionamento concreto do projeto que segue, deixando assim, de forma fácil e clara os objetivos dos colaboradores, a UML é a principal linguagem que auxiliara no período de desenvolvimento.

Segundo Baldauf (2013 p. 17),

A modelagem de requisitos dos clientes possibilita melhorar a visualização, a disponibilização, controle e verificação dos requisitos com as soluções de projeto adotadas e com isso auxiliar a tomada de decisão dos diferentes clientes envolvidos no processo de desenvolvimento do produto.

Conforme dito por acima Baldauf, a modelagem é de suma importância para desenvolver um produto e auxiliar no seu desenvolvimento.

### **Diagrama de Atores do Sistema**

O diagrama de atores de um sistema, tem como objetivo mostrar aqueles que interagem com sistema, ou seja, os atores. Esse diagrama tem uma grande importância, pois através dele é possível destacar a ação de cada um. A principal referência nesse diagrama é então o ator pessoa, que possui outros atores ligados a ele que herdam seus atributos, sendo eles – Professor, Responsável, Aluno e o mais importante, que mais terá interações e mais dominância no sistema a Coordenação.

A também em sua composição os atores ADM e Escola, os quais não estão ligados a nenhum outro nem entre si, o ADM tem poder absoluto no sistema pois ele manipula livremente todos os outros atores do diagrama, a Escola tem como principal função a de abrigar informação de todos os atores menos do ADM, como pode-se observar na figura 15 a seguir.

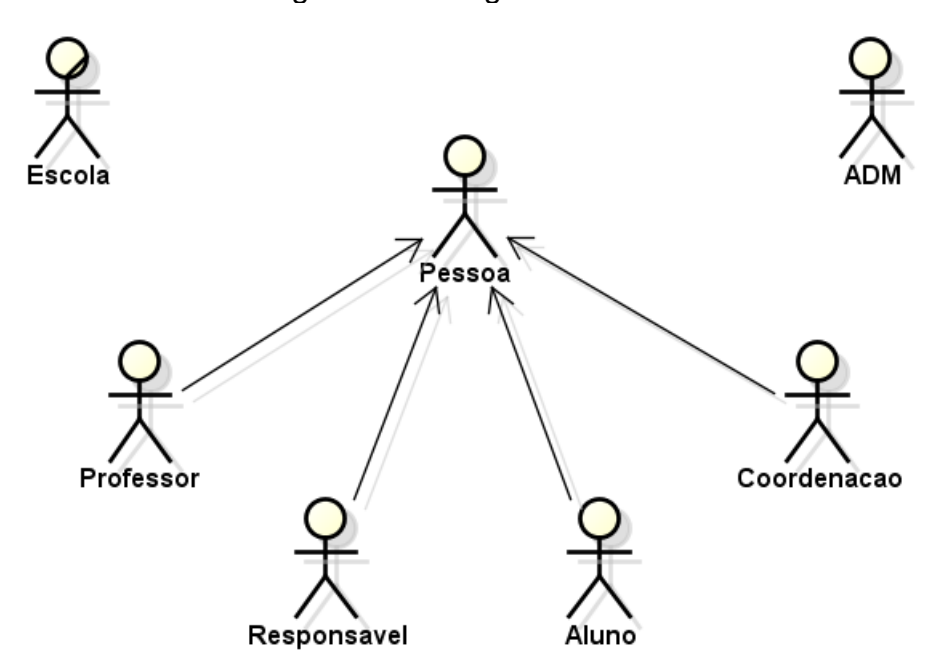

Figura 15 – Diagrama de atores

Fonte: elaborado pelos próprios autores, 2022.

O **ADM** tem maior poder nesse sistema, ele pode alterar, excluir, listar, cadastrar e suspender o ator escola, pode fazer mudanças nesses atores e na forma de interagirem com o sistema sempre que necessário, não é ligado a nenhum outro ator.

A **escola** tem como objetivo armazenar dados principais dos atores ligados a pessoa, podendo, também, cadastrar, alterar, listar e excluir esses atores, quando inativa diante do sistema, pelo ADM, os outros atores (ligados a pessoa) não conseguem fazer mais nada no sistema, apesar de depender do ADM, não possui herança com ele.

A **pessoa** é usada no cadastro dos outros atores, pois a partir dela os outros atores herdarão algumas funções, definindo assim então as ações dos atores que dependerão diretamente da pessoa.

A **Coordenação** terá poder de gerenciar os atores professor, responsável e aluno, pois poderá adicionar eventos e alterações no calendário geral pré-visualizados pelos responsáveis e alunos cadastrados na escola, terá também a sua disposição uma forma de contato dentro do sistema com responsável do aluno, já que o sistema é focado no acompanhamento na escola em que estuda, a coordenação possui herança relacionada ao ator pessoa, pois herda algumas de suas metodologias.

O **professor** terá a sua disposição várias funções, dentre elas – se comunicar com a coordenação por meio de um chat e poderá também gerenciar o aluno podendo atribuir a ele várias situações (notas, faltas, avaliações em geral, observações e outras funções disponíveis) que estarão a disponibilidade de visualização dos atores responsável e aluno, o professor assim como o coordenador possui uma ligação de herança com o ator pessoa.

O **responsável** tem por sua vez somente uma interação, sendo essa, o contato com a coordenação, esse ator terá a visualização das situações atribuídas dos professores aos alunos, tendo diante de si o acompanhamento perante a vida escolar do aluno que é o objetivo do sistema, esse ator também possui uma ligação de herança com o ator pessoa.

O **aluno** será o ator com a menor interação no sistema, pois somente visualizará as situações dispostas pelos professores e também a interação perante o site disponível, o ator aluno não é diferente dos outros citados acima, também possui ligação de herança com a pessoa.

#### $3.2.$ **Lista de Casos de Uso**

A lista de caso de uso, é uma forma de representação de interação entre o sistema e um usuário, essa forma de função precisa ser de fácil compreensão.

Conforme no quadro 2, os dados de interação do sistema serão explicados e, assim, as ações e seus resultados de acordo com as interações.

50

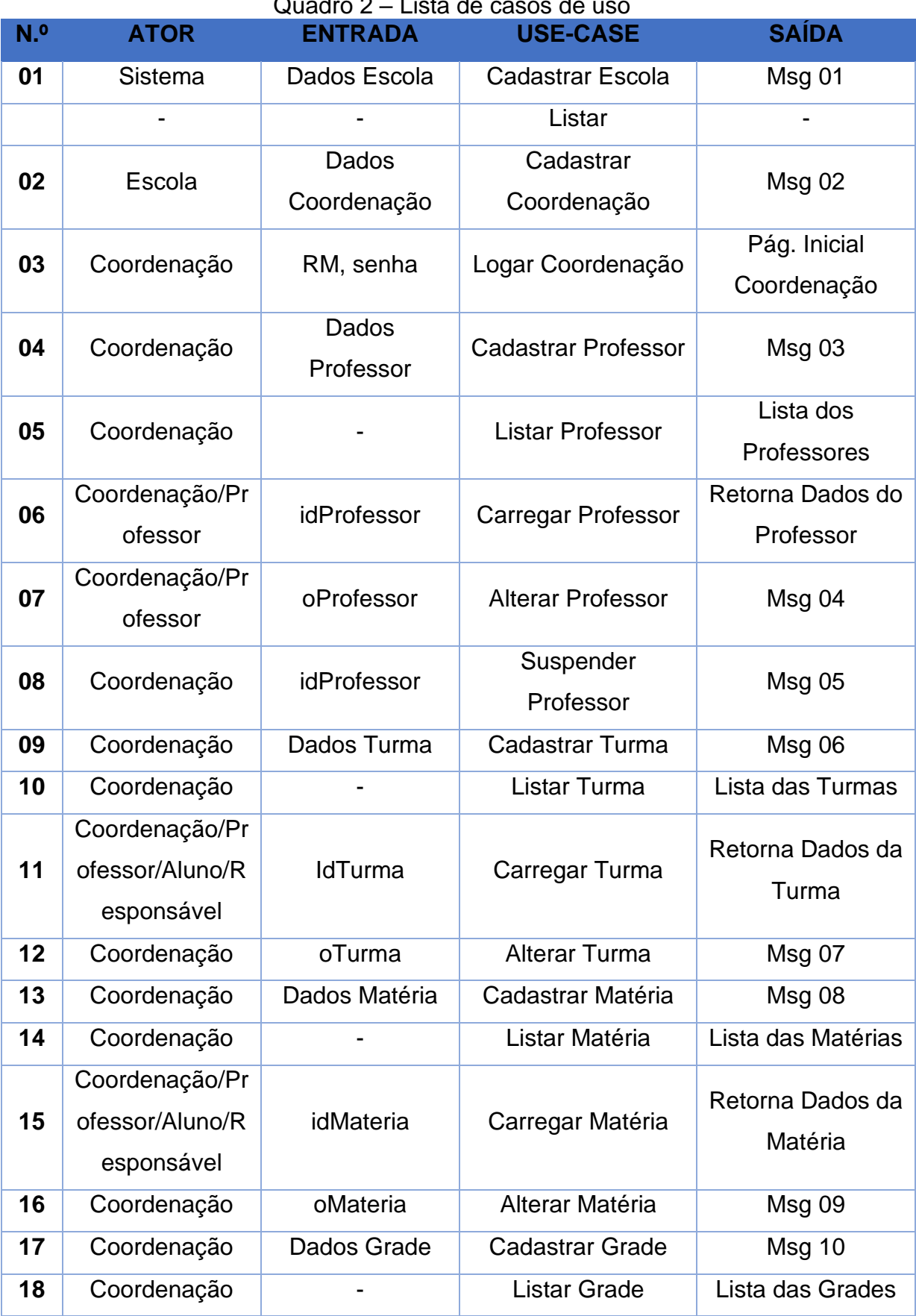

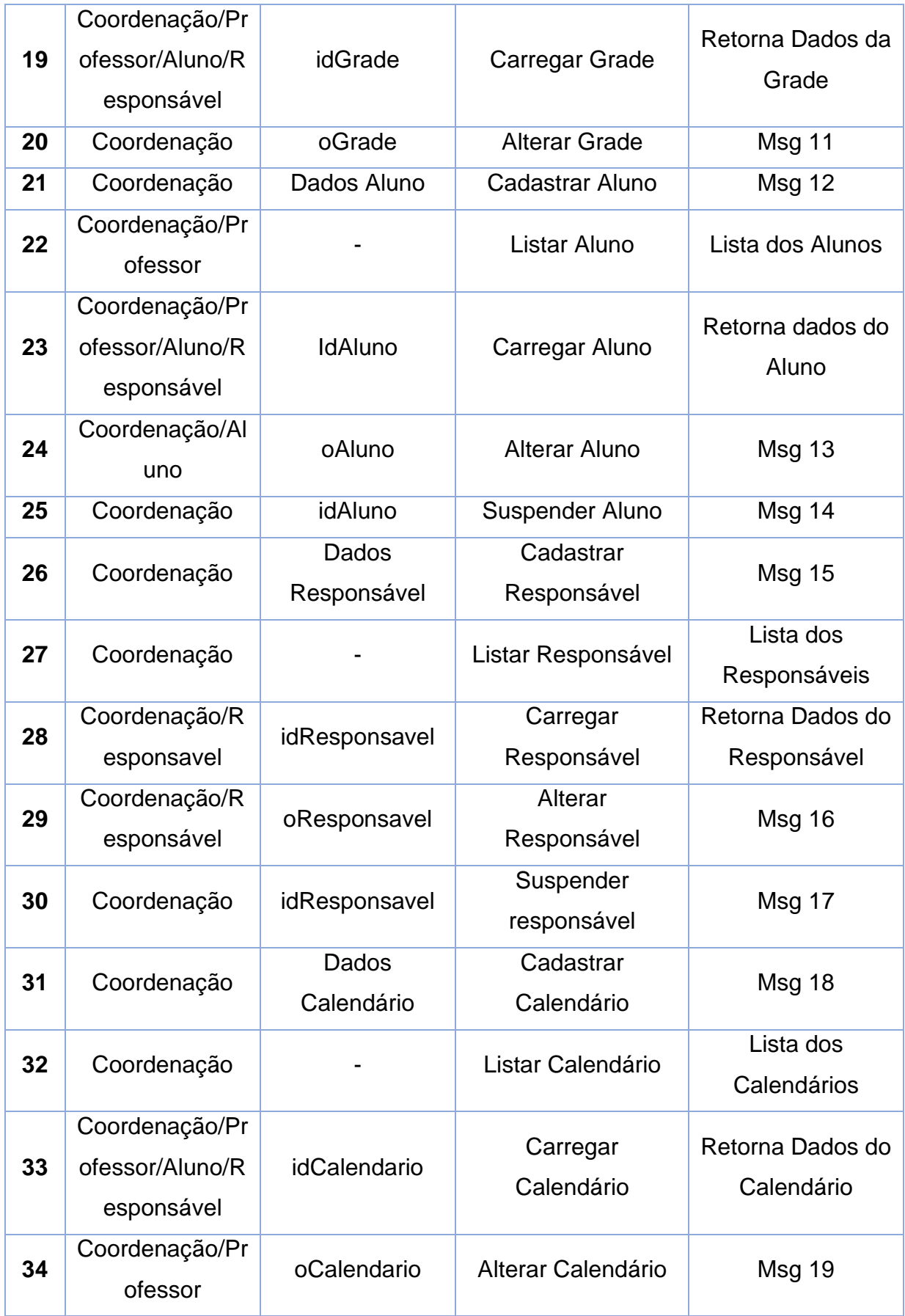

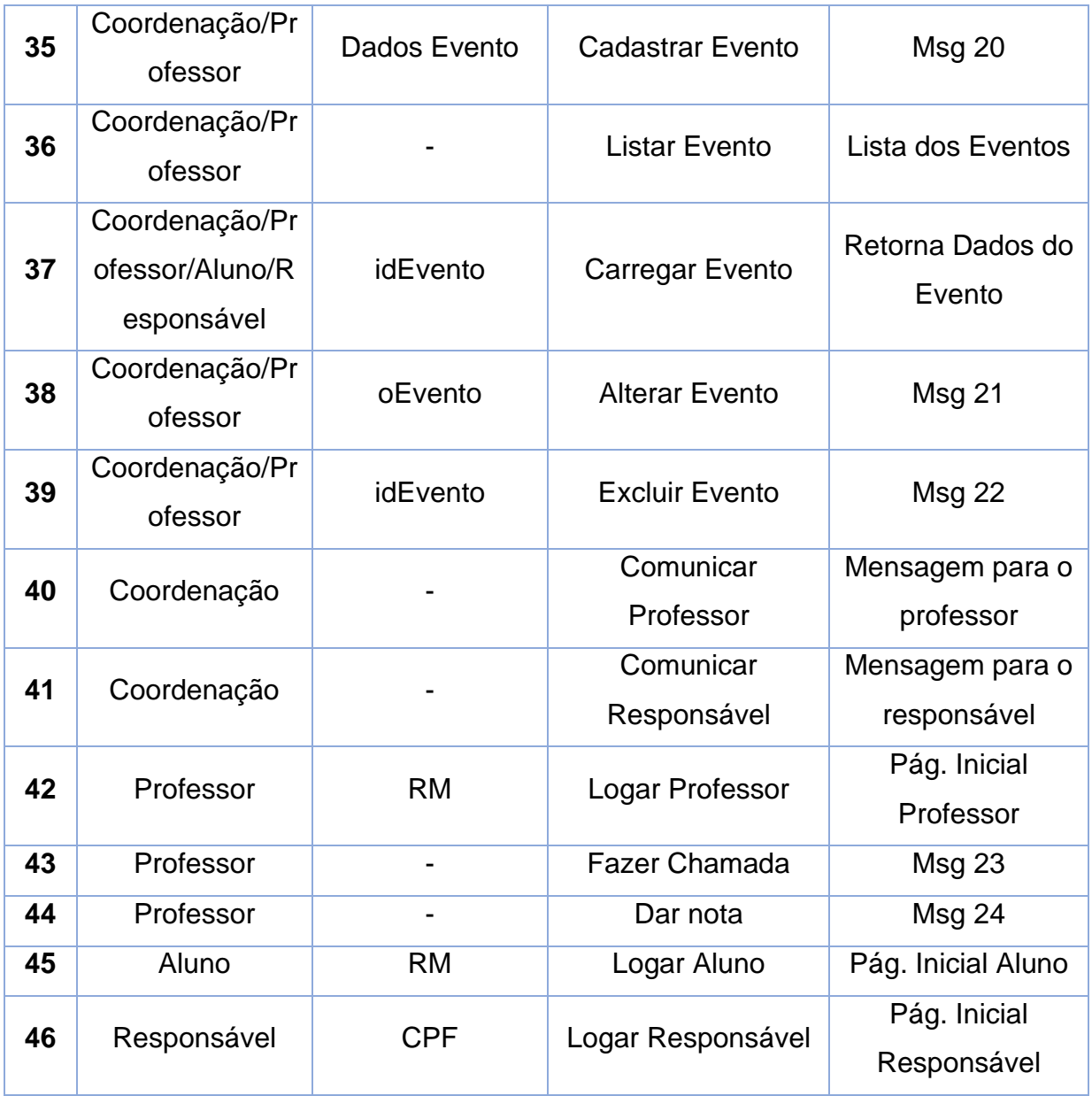

Fonte: elaborado pelos próprios autores, 2022.

## **Dicionário de Mensagens**

O dicionário de mensagens, é usado para enumerar as mensagens enviadas pelo sistema, são mostradas ao usuário de acordo com uma ação realizada por alguém no sistema, como apresentado no quadro 3.

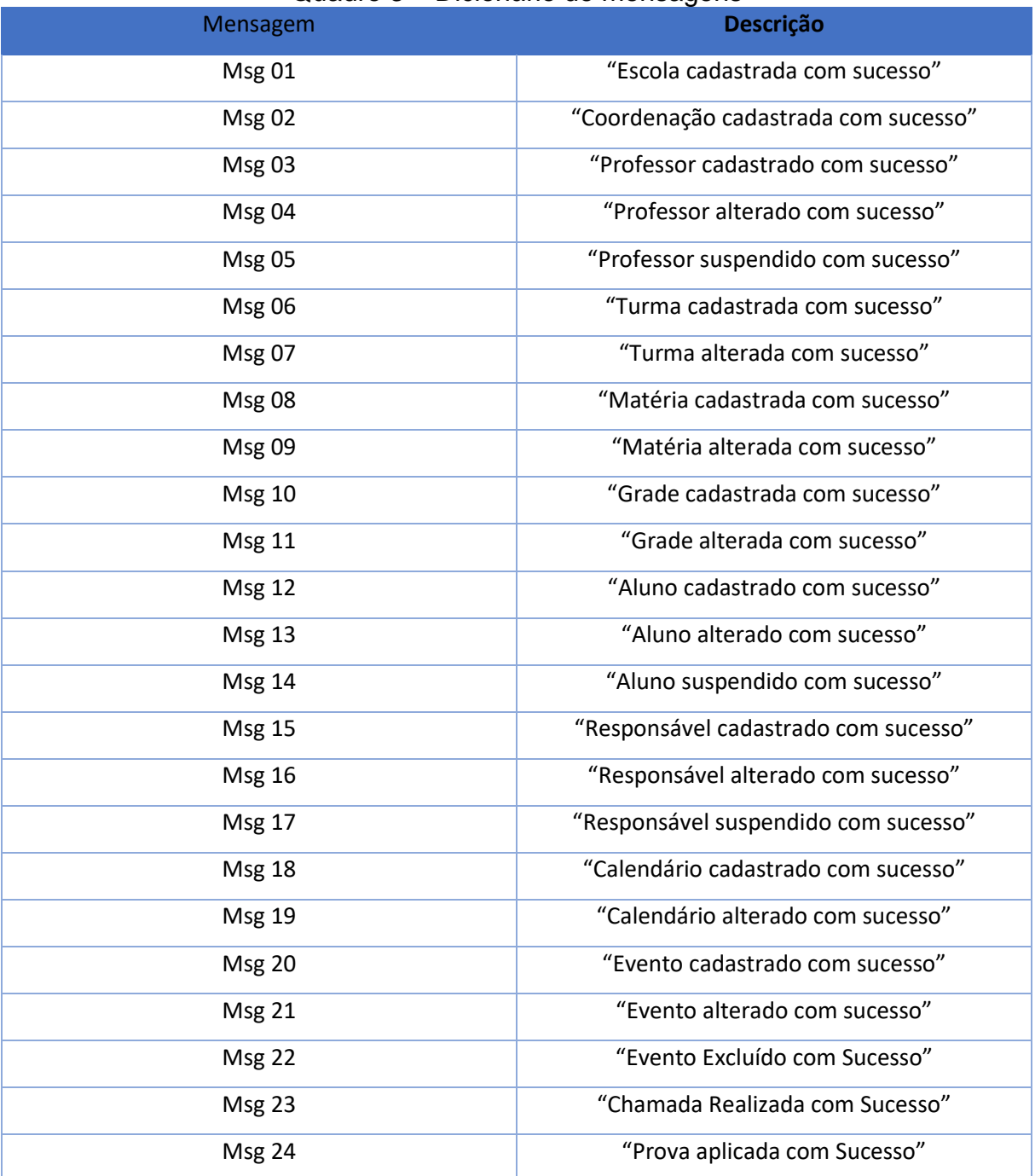

## Quadro 3 – Dicionário de mensagens

#### $3.4.$ **Diagrama de Casos de Uso Geral**

O diagrama de caso de uso geral, representa as funcionalidades dentro do sistema e as relações dos atores com ele, como pode notar na figura 16, que faz referência ao ator ADM

O diagrama apresentado na figura 16 tem como sua representação o ator ADM, tendo suas de funções de *logar*, listar, podendo dentro desse carregar uma escola cadastrada no sistema e podendo suspender a escola caso aja algo de irregular, sendo ele a figura de maior hierarquia dentro do sistema.

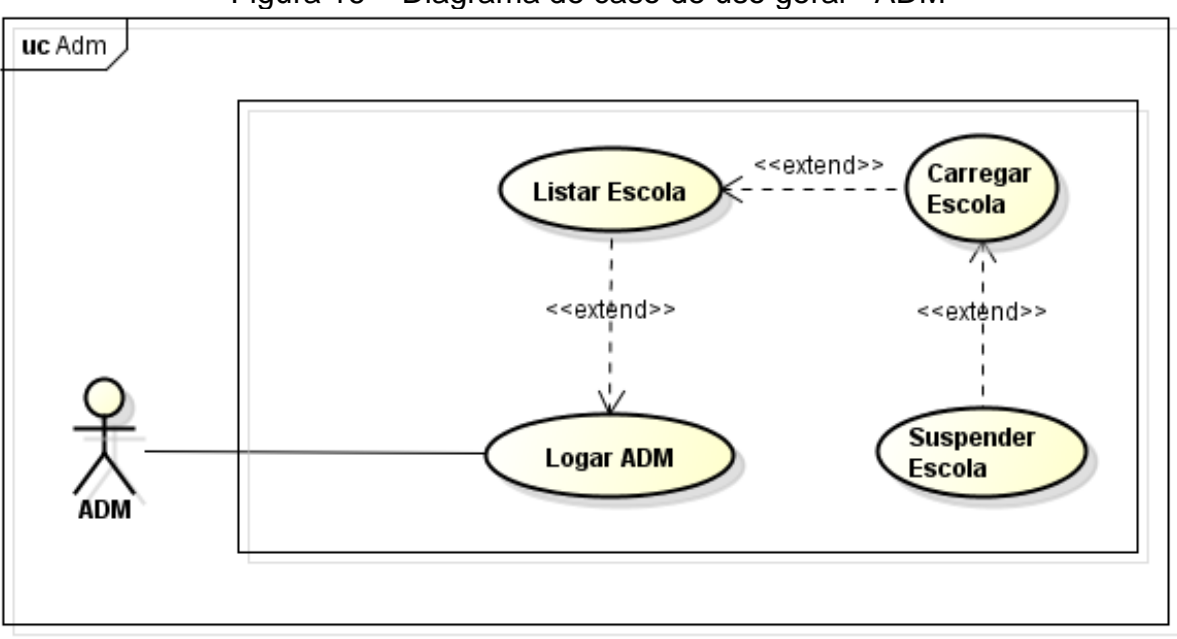

Figura 16 – Diagrama de caso de uso geral - ADM

Fonte: elaborado pelos próprios autores, 2022.

Na figura 17, representada abaixo, mostra como é a parte da escola Após *logar* no sistema tem suas funções dento do *site*, podendo cadastrar novas turmas, eventos, grades, disciplinas, coordenador(s), responsáveis, professores e alunos, podendo também alterar, listar e carregar estes. Teria em sua disposição a função de *logout*, que tem como objetivo sair de sua conta no sistema. Sendo a escola aquele que teria maior interação dentro do sistema ACOM.S.

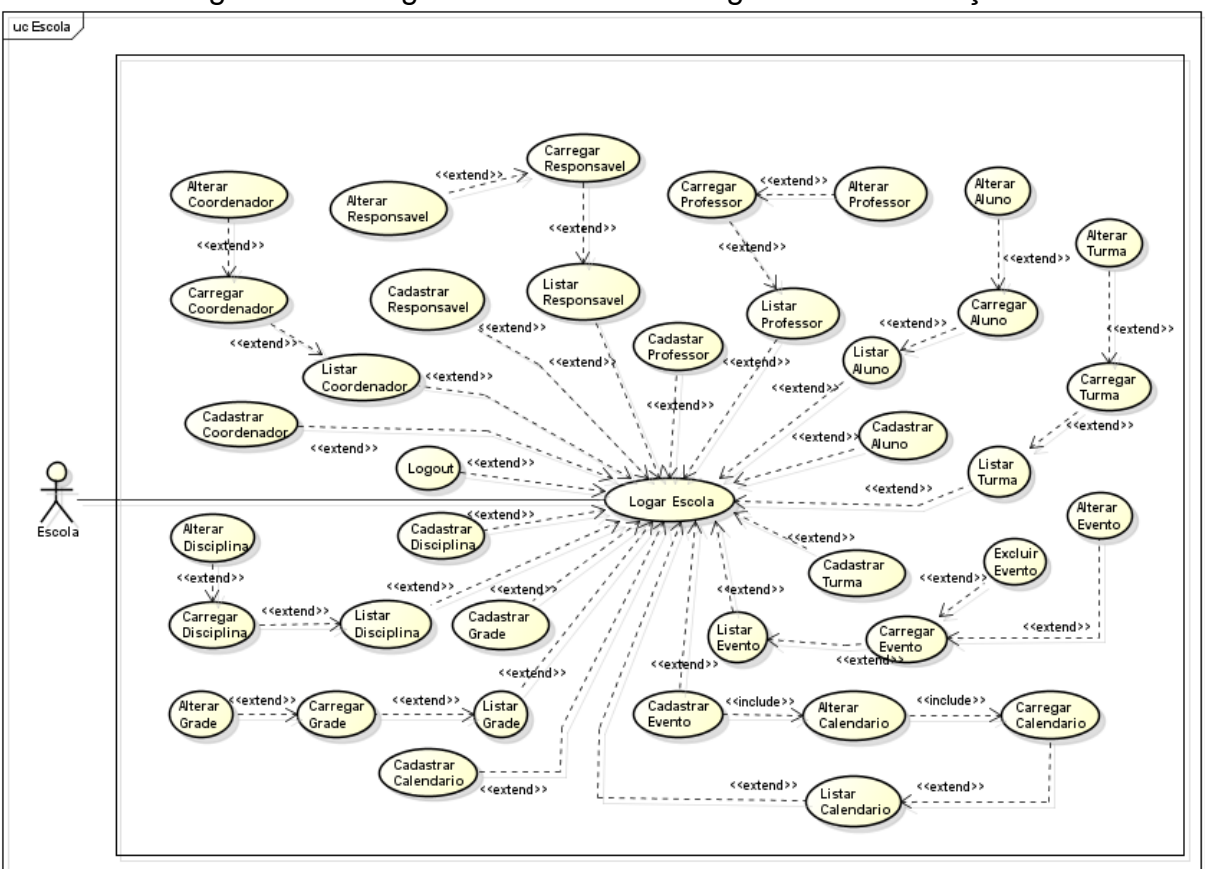

Figura 17 – Diagrama de caso de uso geral - Coordenação

Fonte: elaborado pelos próprios autores, 2022.

Na figura abaixo, figura 18, traz consigo as funções de um coordenador, que se caracteriza como herança da classe pessoa, podendo este, *logar* no sistema, e exercer a função carregar e listar turmas cadastradas, alunos ligados a turma, observar os dados disponíveis destes, além de listar e carregar professores. É possível realizar atividades de contato com os responsáveis de alunos caso necessário.

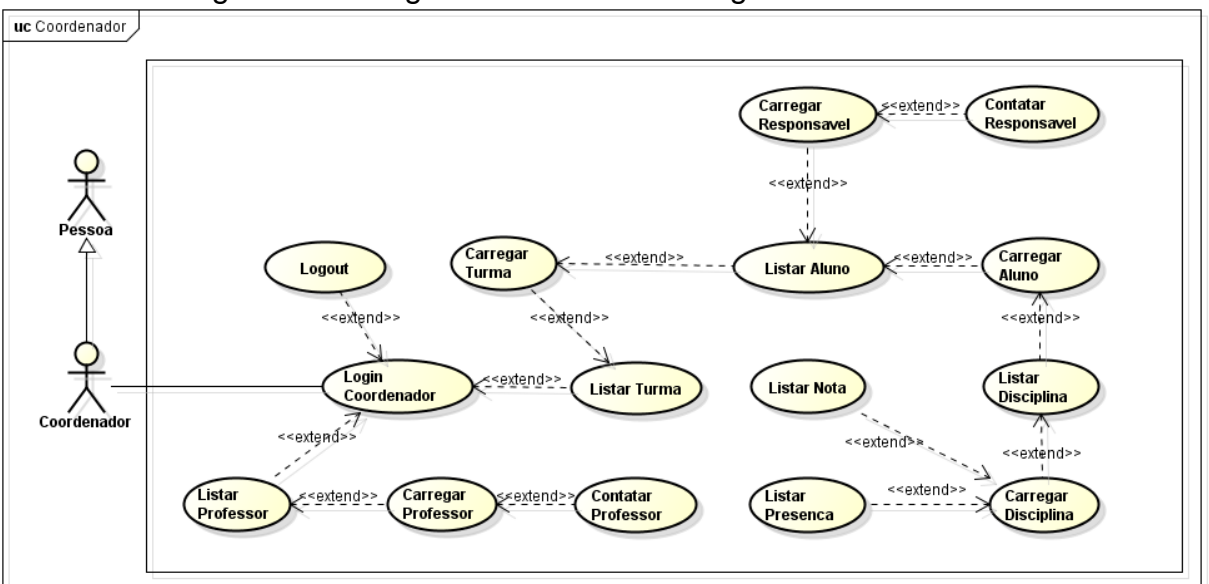

Figura 18 – Diagrama de caso de uso geral - Coordenador

Fonte: elaborado pelos próprios autores, 2022.

Na figura 19, como demonstra abaixo, refere-se as funções do professor que pode inserir eventos e listá-los, alterar seus dados, listar turmas e consequentemente, acessar os dados dos alunos para atribuir a eles suas notas, faltas, observações e outros. O professor pode também entrar em contado com o coordenador.

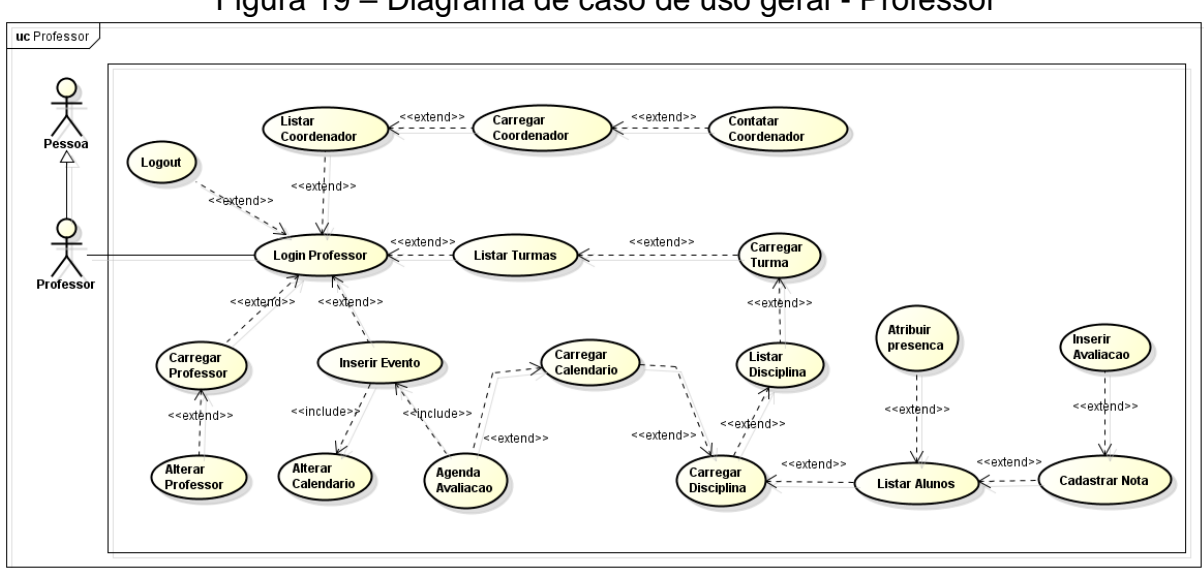

Figura 19 – Diagrama de caso de uso geral - Professor

Fonte: elaborado pelos próprios autores, 2022.

Representado na figura 20, as funções do aluno dentro do sistema, porém estes não tendo muitas interações disponíveis, mas eles podem *logar* seus dados, listar a turma em que está inserido e listar a grade curricular da sua série, além de, carregar eventos anteriormente editados pelos coordenadores e professores, poderá listar suas notas e suas presenças*.* O aluno não nenhuma interação direta com sistema sendo este o último na hierarquia de classes que ocupam o sistema.

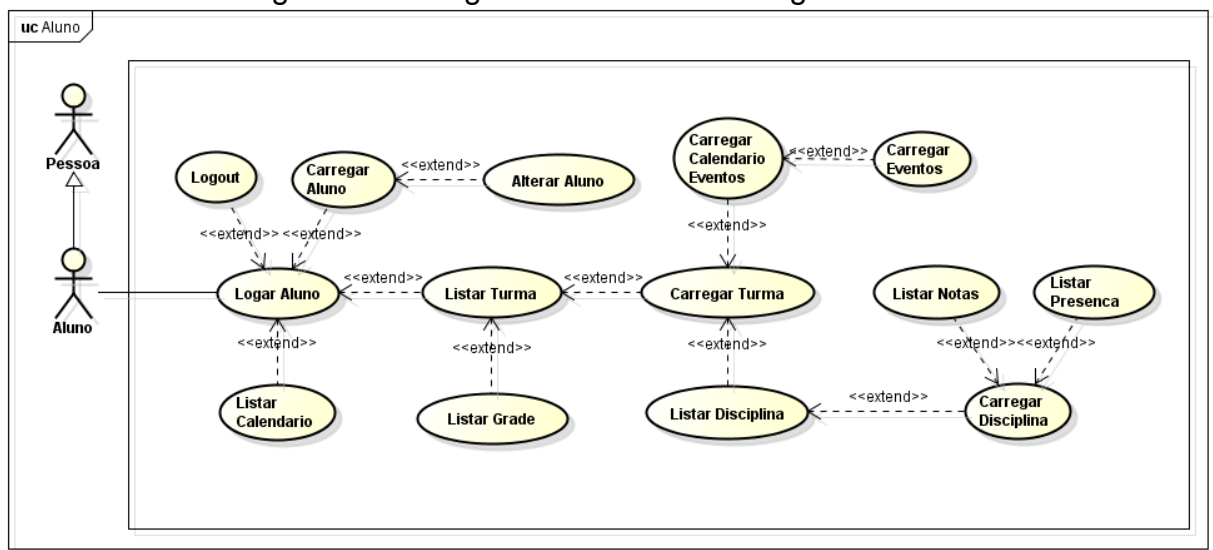

Figura 20 – Diagrama de caso de uso geral - Aluno

Fonte: elaborado pelos próprios autores, 2022.

No digrama 21, mostra a função do responsável dentro do sistema, que tem por sua vez assim como os outros, é preciso *logar* no sistema. Que após feito a função, o objetivo principal é a comunicação com o coordenador. Poderá carregar o aluno pelo qual é responsável e ver os dados disponíveis, eventos cadastrados no calendário e tem a função de alterar seus próprios dados.

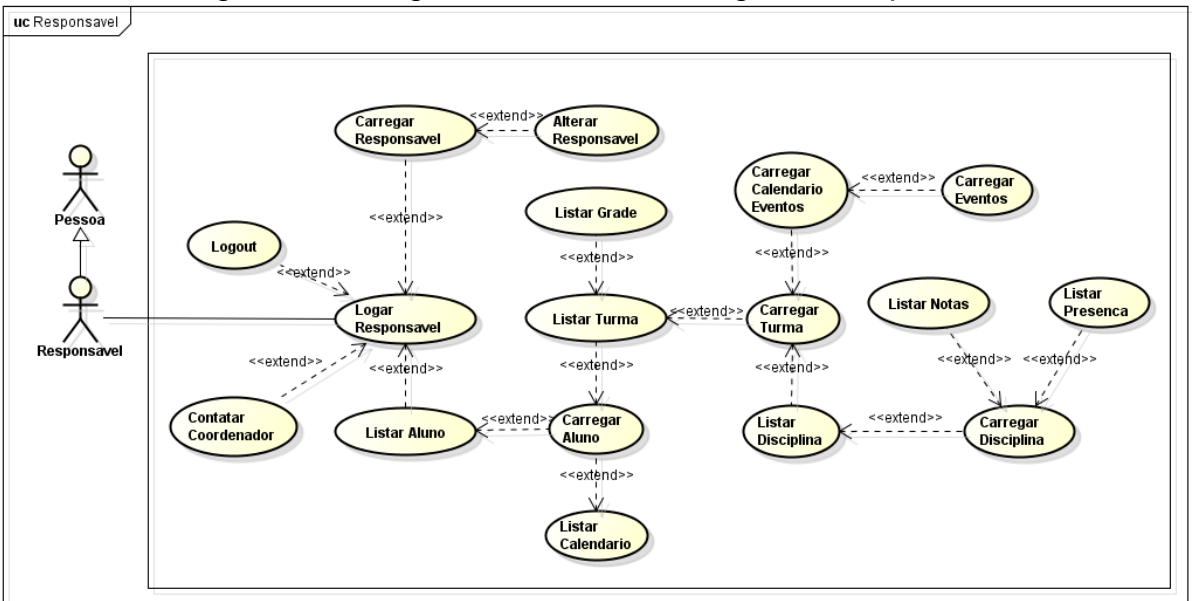

Figura 21 – Diagrama de caso de uso geral - Responsável

Fonte: elaborado pelos próprios autores, 2022.

#### $3.5.$ **Diagrama Entidade Relacionamento**

O digrama de entidade e relacionamento (DER), é de extrema importância para um sistema em desenvolvimento, pois a partir dele é possível se direcionar perante as classes disponíveis no modulo de criação do site, de acordo com o site Lucidchart (ca. 2020, n.p.),

> Um diagrama entidade relacionamento (DER) é um tipo de fluxograma que ilustra como "entidades", p. ex., pessoas, objetos ou conceitos, se relacionam entre si dentro de um sistema. [...] Também conhecidos como DERs, ou modelos ER, usam um conjunto definido de símbolos, tais como retângulos, diamantes, ovais e linhas de conexão para representar a interconectividade de entidades, relacionamentos e seus atributos. Eles espelham estruturas gramaticais, onde entidades são substantivos e relacionamentos são verbos.

Conforme descrito acima sobre as formas gerais de um DER, essa forma de representação figurada forma de ligação de características especificas ela utiliza um banco de dados relacional em formato padrão para possíveis alterações futuras diante ao projeto em andamento, o DER do sistema está disponível na figura 22.

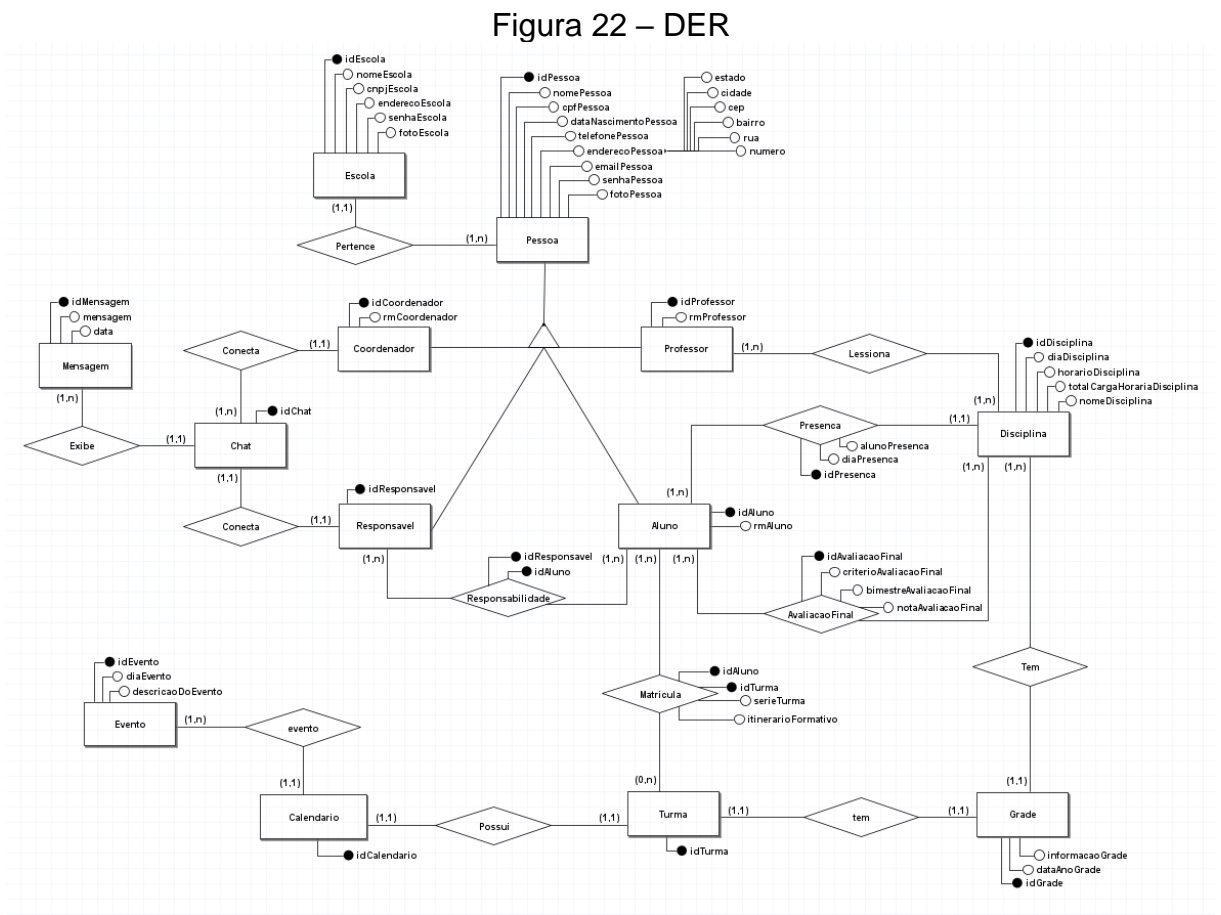

Fonte: elaborado pelos próprios autores, 2022.

## **CAPÍTULO IV**

### **4. Análise orientada a objeto**

Análise Orientada a Objeto (A.O.O) é um método utilizado no desenvolvimento de sistemas, são responsáveis pelo manuseio de objetos e suas características podendo simplificar e facilitar a forma de seu código de forma a não ter erros - "O objetivo da orientação a objetos é o de aproximar o desenvolvimento de software da realidade dos acontecimentos, do fluxo real da informação. Para isso, cria elementos e dados que tenham funcionalidades em si mesmos." (Aléssio, 2015, p.5).

#### 4.1. **Diagrama de classes**

Segundo o *site* Lucidchart, "Diagramas de classes estão entre os tipos mais úteis de diagramas UML pois mapeiam de forma clara a estrutura de um determinado sistema ao modelar suas classes, seus atributos, operações e relações entre objetos."

A figura 23 mostra como funciona as classes, atributos e métodos – essa forma foi usada para uma base geral do sistema projetado.

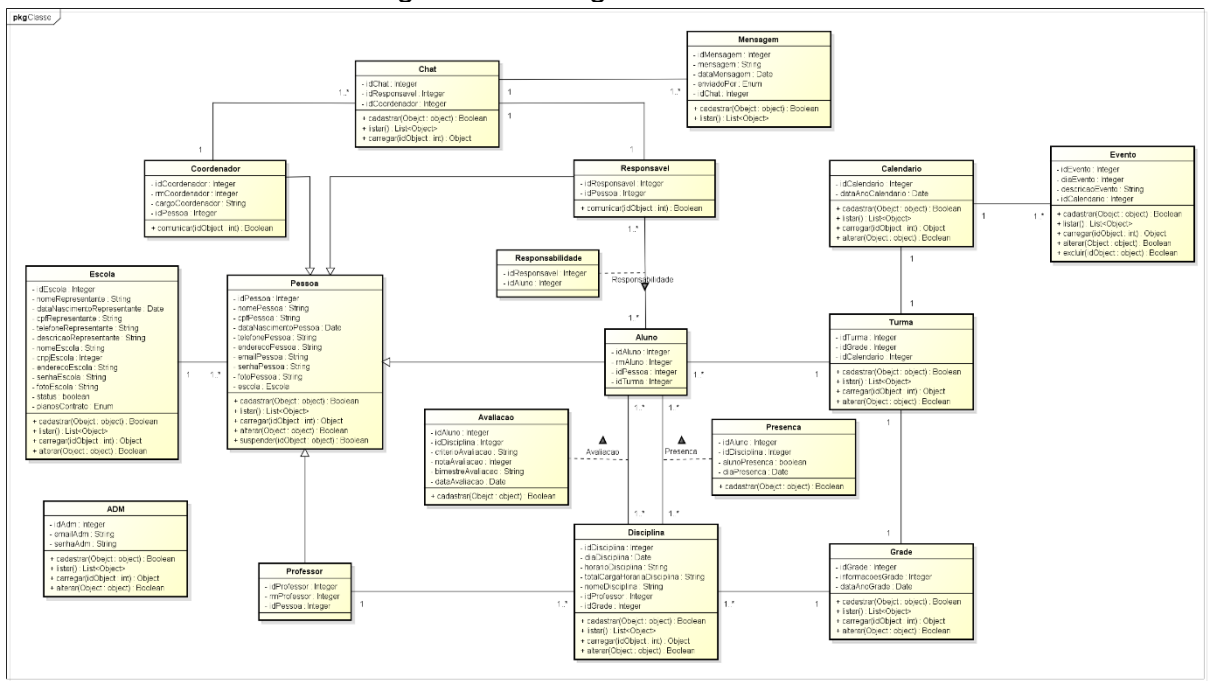

Figura 23 – Diagrama de classes

Fonte: elaborada pelos próprios autores, 2022.

#### $4.2.$ **Dicionário de atributos**

O dicionário de atributo tem uma grande importância, pois através dele é possível detalhar os atributos das classes que foram informadas no diagrama de classe descrito no subtítulo acima.

No quadro 4, refere-se a classe Pessoa, que é uma classe de extrema importância dentro do sistema apresentado, pois a partir dela é possível perceber várias heranças que emite, ela é uma classe de generalização – conhecida também, como uma classe mãe, que a partir dela pode gerar outras classes dependentes, conhecidas como, classes de especialização ou classes filhas. O seguinte quadro representa com mais detalhes os atributos dela e sua descrição.

| Quadio 4 – Dicionalio de Athbutos - Classe Fessoa |                                           |  |
|---------------------------------------------------|-------------------------------------------|--|
| <b>Classe Pessoa</b>                              |                                           |  |
| Atributo                                          | Descrição                                 |  |
| idPessoa                                          | ID de identificação da pessoa no sistema. |  |
| nomePessoa                                        | Nome da pessoa.                           |  |

adro 4 – Dicionário de Atributos - Classe Pessoa

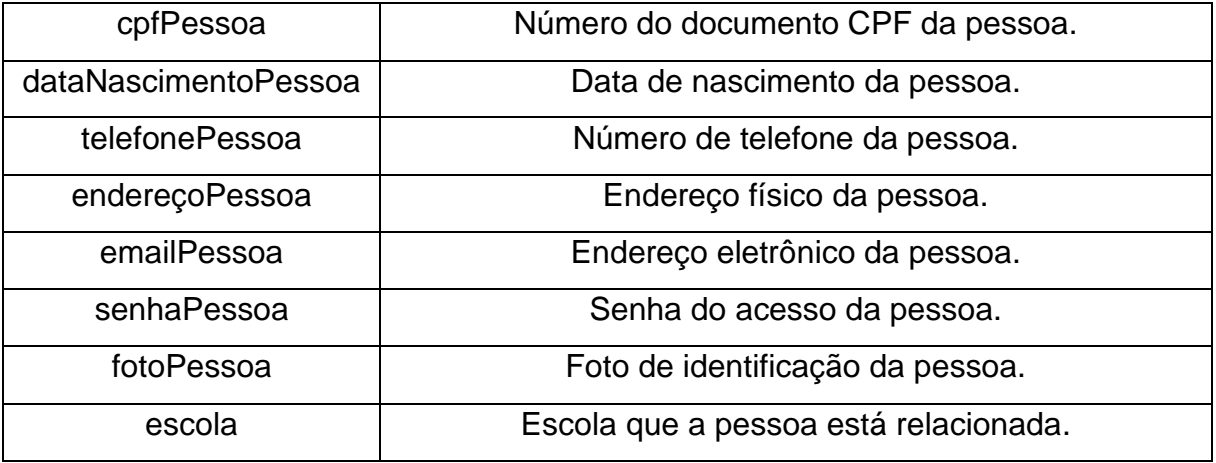

Fonte: elaborada pelos próprios autores, 2022.

O quadro 5, expõe os particulares da classe Escola, classe a qual está ligada a pessoa em um relacionamento de 1 para muitos, pois em uma escola pode haver mais de um pessoas.

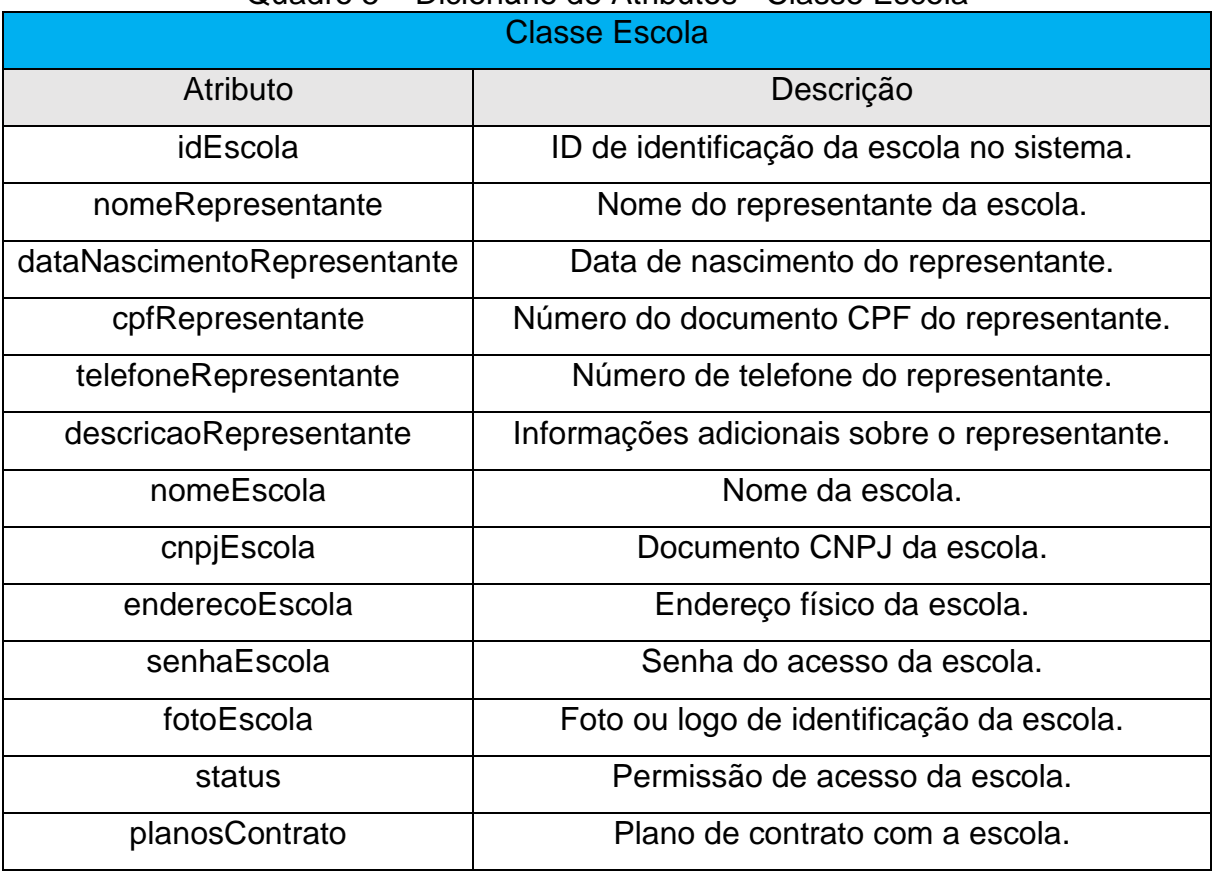

# Quadro 5 – Dicionário de Atributos - Classe Escola

No quadro 6, apresenta as descrições da classe ADM, essa classe não possui nenhum relacionamento com qualquer outra classe, pois é uma classe independente e não tem a necessidade de se ligar, depende apenas de ser cadastrada direto no banco de dados e exercer suas funções.

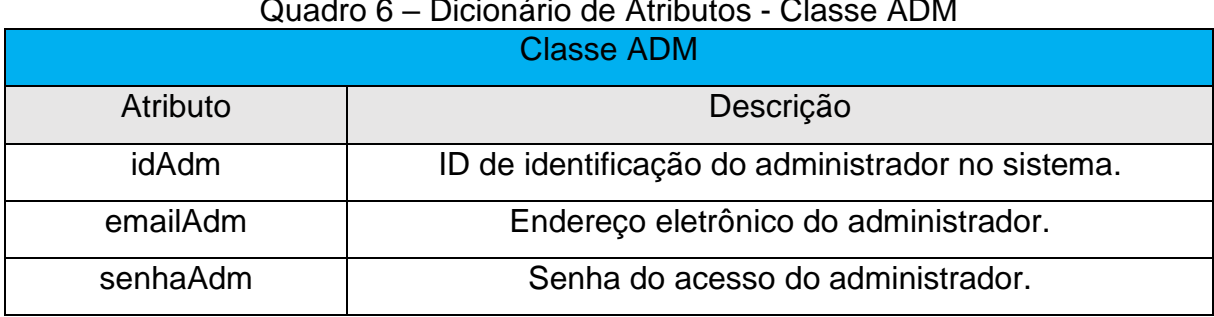

## Quadro 6 – Dicionário de Atributos - Classe ADM

Fonte: elaborada pelos próprios autores, 2022.

O quadro 7, representa a classe Professor e suas especificações, essa classe é uma classe de especialização provinda da classe pessoa.

## Quadro 7 – Dicionário de Atributos - Classe Professor

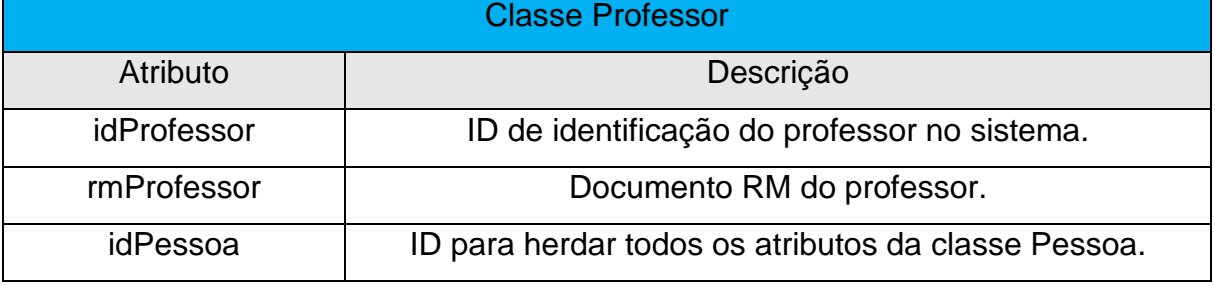

Fonte: elaborada pelos próprios autores, 2022.

A classe a ser representada no quadro 8, representa a classe Aluno, assim como na classe professor é uma classe ligada com herança, ou seja, uma classe de especialização.

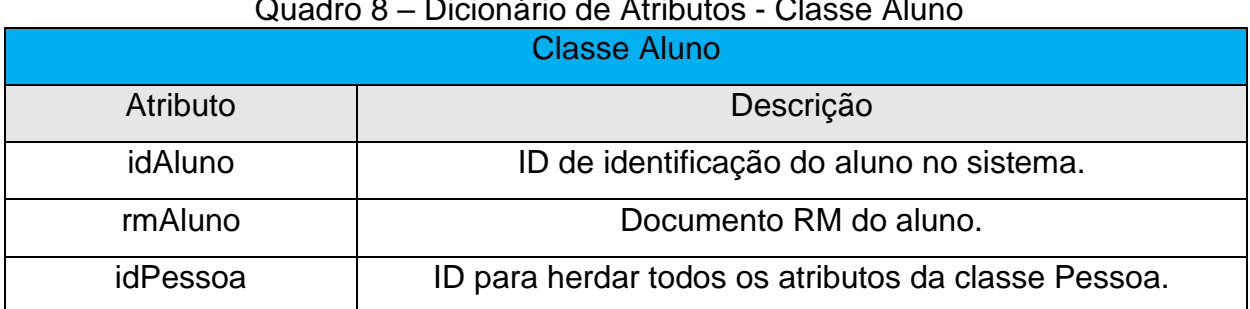

# $\overline{a}$  – Dicionário de Atributos - Classes Atributos - Classes Atributos - Classes Alunos - Classes Atributos - Classes A

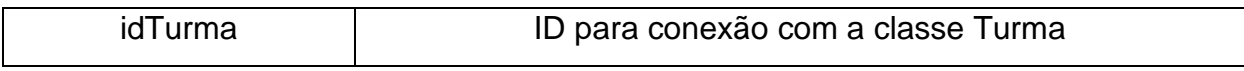

Fonte: elaborada pelos próprios autores, 2022.

O quadro 9, representa a classe Responsável, uma classe de especialização classe mãe pessoa, esse quadro apresenta com detalhes os atributos e as suas respectivas descrições.

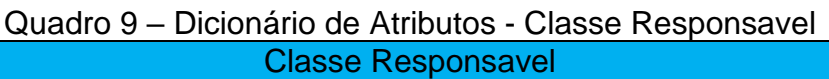

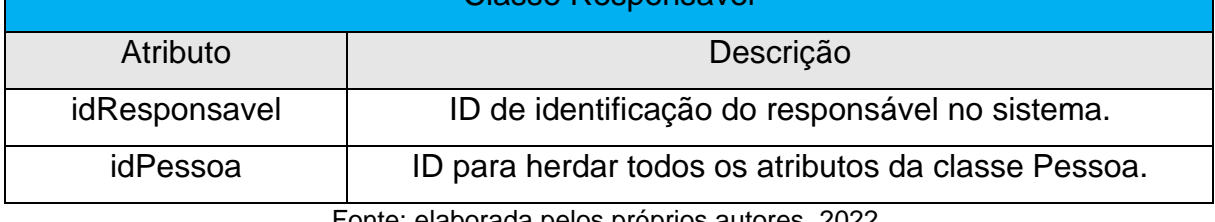

Fonte: elaborada pelos próprios autores, 2022.

O quadro de número 10, refere-se classe Turma, ele detalha os atributos e os descreve precisamente.

## Quadro 10 – Dicionário de Atributos - Classe Turma

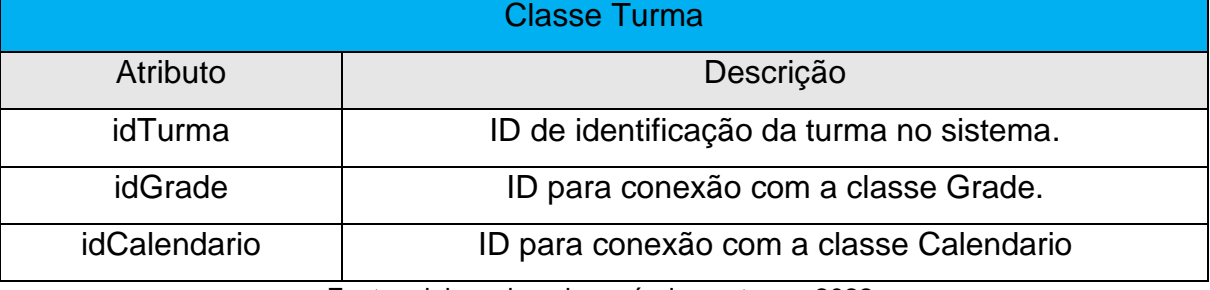

Fonte: elaborada pelos próprios autores, 2022.

O quadro 11, descreve precisamente os atributos da classe Grade que faz referência a grade curricular disponibilizados a uma certa turma.

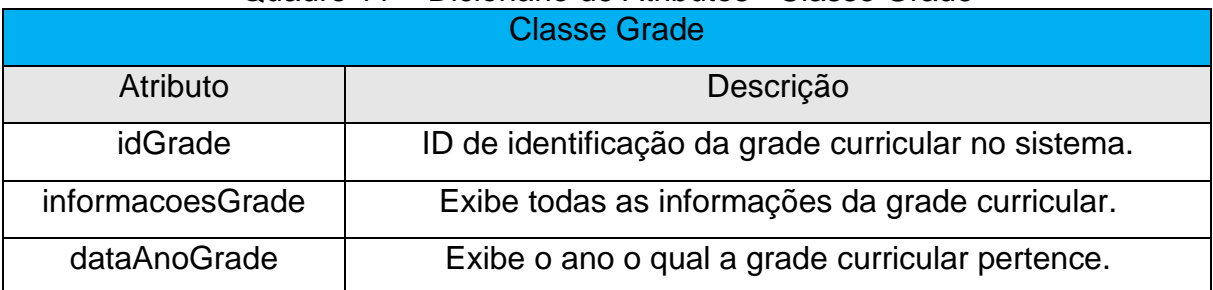

## Quadro 11 – Dicionário de Atributos - Classe Grade

No quadro de número 12, é mostrado os atributos contidos na classe Disciplina, que seriam como as matérias dos alunos inseridos nas turmas.

|                             | <b>Profession of America</b> Crace Diocipinia       |  |
|-----------------------------|-----------------------------------------------------|--|
| <b>Classe Disciplina</b>    |                                                     |  |
| Atributo                    | Descrição                                           |  |
| idDisciplina                | ID de identificação da disciplina no sistema.       |  |
| diaDisciplina               | Dia que esta disciplina ocorrerá.                   |  |
| horarioDisciplina           | Horário em que esta disciplina ocorrerá.            |  |
| totalCargaHorariaDisciplina | Carga de horas que essa disciplina terá no total do |  |
|                             | curso.                                              |  |
| nomeDisciplina              | Nome da disciplina.                                 |  |
| idProfessor                 | ID para conexão com a classe Professor.             |  |
| idGrade                     | ID para conexão com a classe Grade.                 |  |

Quadro 12 – Dicionário de Atributos - Classe Disciplina

Fonte: elaborada pelos próprios autores, 2022.

No quadro 13, é representado a classe Avaliação e os detalhes dos seus atributos, trazendo a numeração do aluno a qual a avaliação pertence e a disciplina, sem do composta pelos critérios, notas e a nota bimestral.

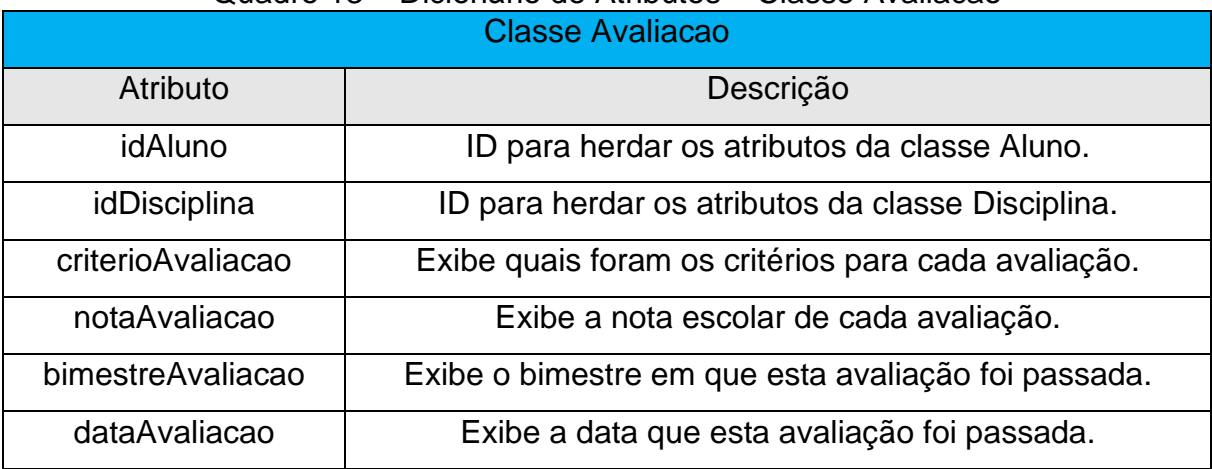

## Quadro 13 – Dicionário de Atributos – Classe Avaliacao

O quadro de número 14, descreve as características da classe presença, detalhando seus respectivos atributos, trazendo o número do aluno a e disciplina.

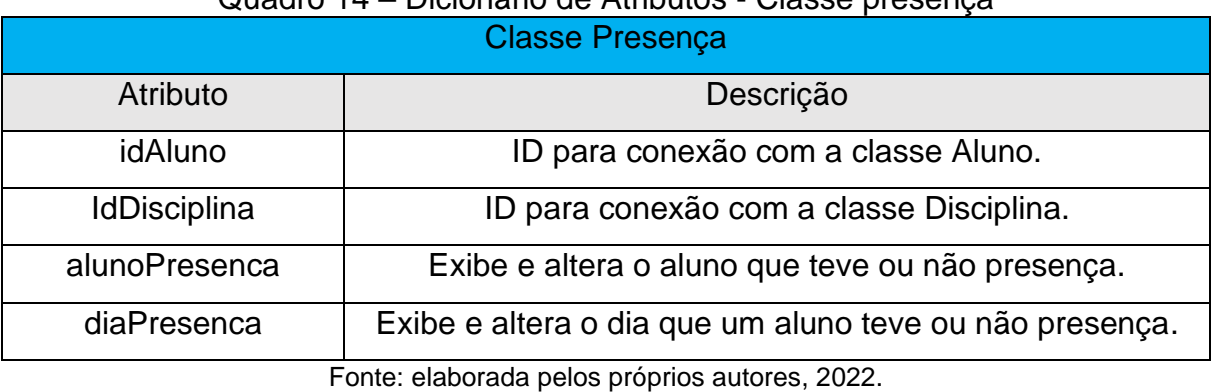

Quadro 14 – Dicionário de Atributos - Classe presença

O quadro 15, representa a classe responsabilidade que é uma classe de associação entre responsável e aluno, o seguinte quadro descreve seus atributos com detalhes.

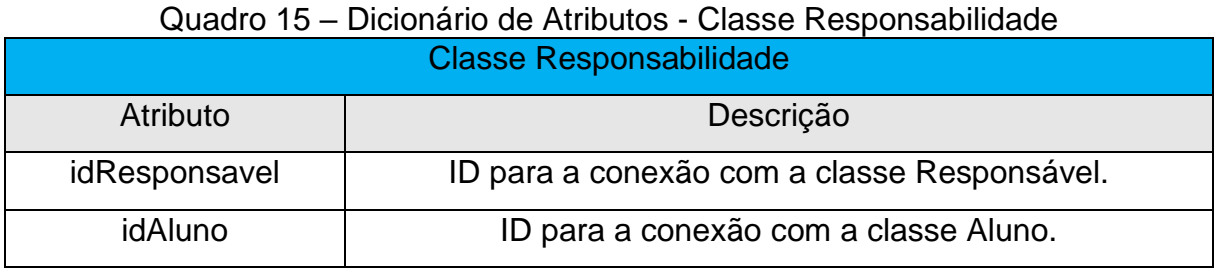

Fonte: elaborada pelos próprios autores, 2022.

O quadro de número 16, representa a classe calendário e os detalhes de seus atributos.

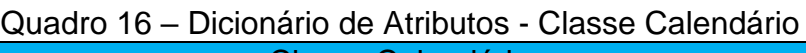

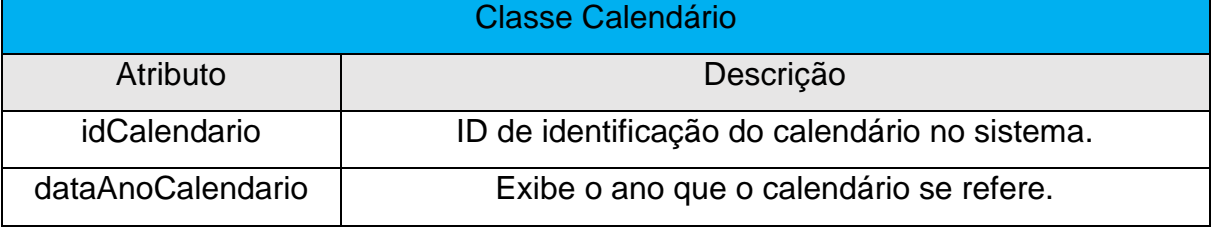

O quadro 17, detalha a classe evento, explicando seus atributos, como, o dia do evento e a descrição dele, essa classe é ligada a classe Calendário, pois o evento está inserido no calendário.

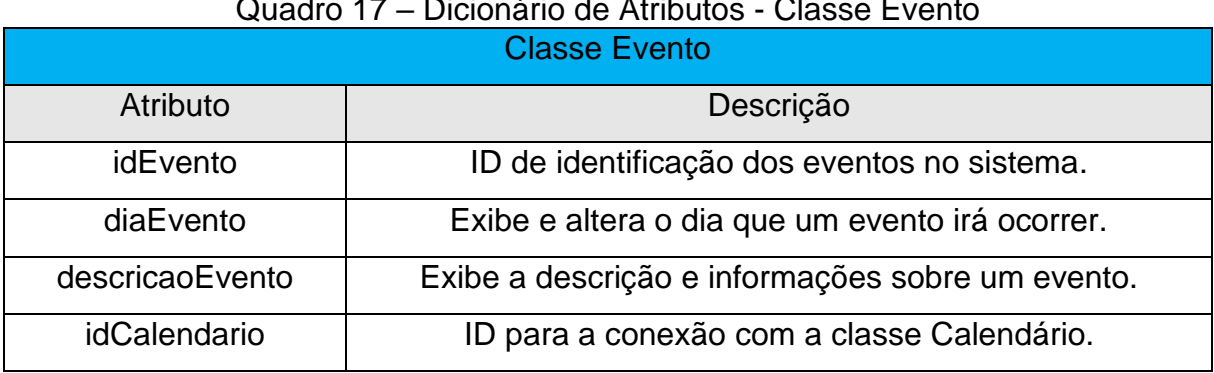

Quadro 17 – Dicionário de Atributos - Classe Evento

Fonte: elaborada pelos próprios autores, 2022.

O quadro de número 18 representa a classe coordenador, essa classe é uma especialização da classe pessoa.

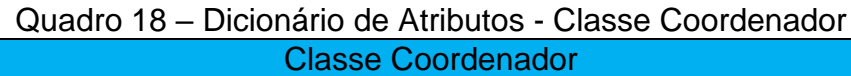

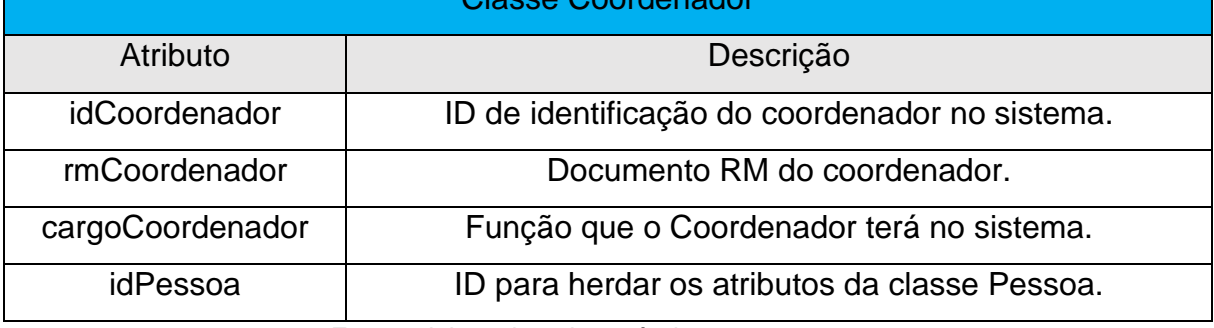

Fonte: elaborada pelos próprios autores, 2022.

O quadro de número 19 representa a classe Chat, onde será possível a comunicação entre a coordenação e o responsável.

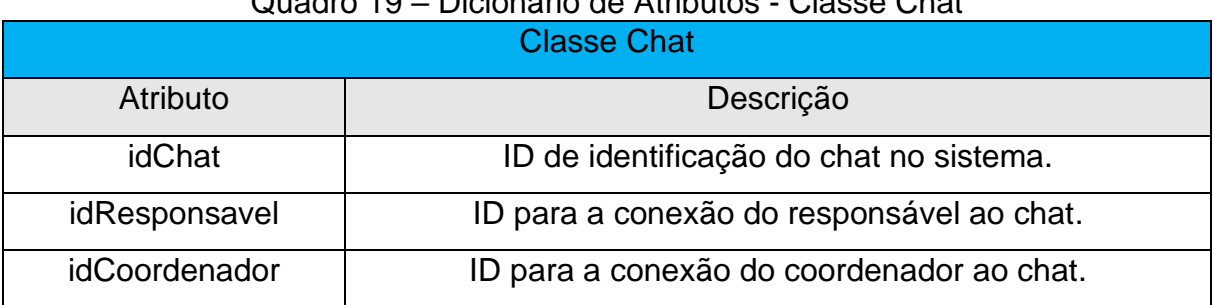

## Quadro 19 – Dicionário de Atributos - Classe Chat

O quadro de número 20 representa a classe Mensagem, que são as conversas trocadas entre o coordenador e o responsável, essa classe é ligada a classe Chat, pois as mensagens estão inseridas dentro dele.

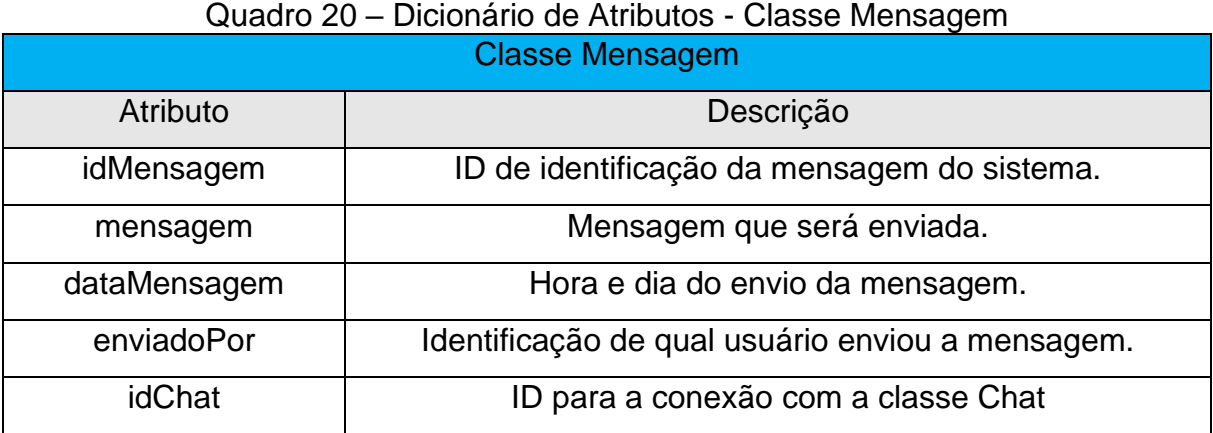

## **CAPÍTULO V**

### **5. Protótipo de telas**

Neste capítulo, será então apresentado as páginas do sistema, suas funcionalidades e suas características, sendo assim, a parte de visualização e interação dos usuários. A apresentação a seguir conta com uma série de figuras – os protótipos do software – apresentando a dinâmica interativa do sistema**.**

A figura 24 representa a pasta *landingpage*, ou seja, a parte inicial do *site* que aparecerá quando o usuário clicar e entrar no sistema.

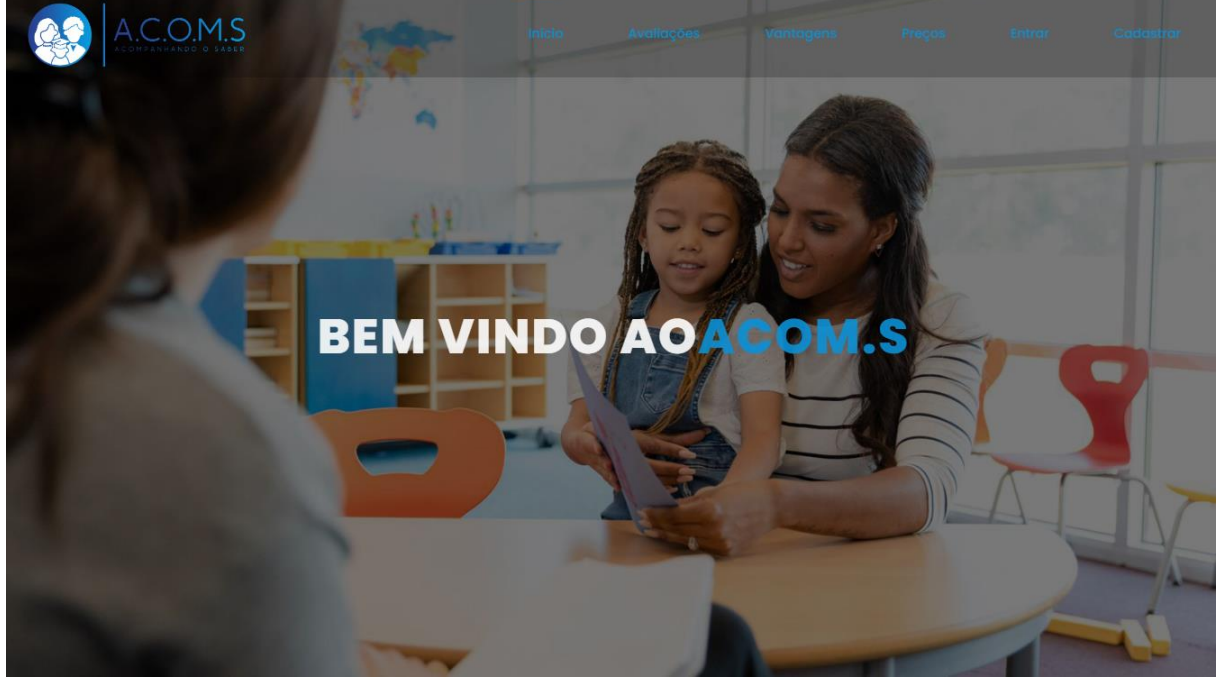

Figura 24 – Parte inicial do sistema.

Fonte: elaborada pelos próprios autores, 2022.

Essa parte mostra as primeiras interações do usuário com sistema, podendo então, ver as avaliações escritas pelas escolas que aderiram o sistema; as vantagens, onde demostra os motivos pelos quais o *site* faz-se importante neste mercado, seus pontos positivos e de como ele pode auxiliar aqueles que são direcionados o sistema; os preços, que traz consigo as ofertas que podem ser estabelecidas pelos criadores do sistema ao produto que está sendo oferecido e o quanto as escolas que desejam aderi-lo; a parte entrar que é o modo de *login* dos usuários, podendo ser responsáveis, alunos, professores, coordenação e escola; tendo também a parte de cadastro, onde as escolas entrariam em contato com o ADM e solicitaria o cadastro dela.

A figura 25 traz consigo a parte de preços do sistema, sendo eles fictícios, essas ofertas são de acordo com a demanda e quantidade que uma certa intuição educacional estará disposta a pagar, sendo este um dos segmentos dos 4´Ps, o qual significa o valor monetário a ser agregado por aqueles que adquiriram o produto.

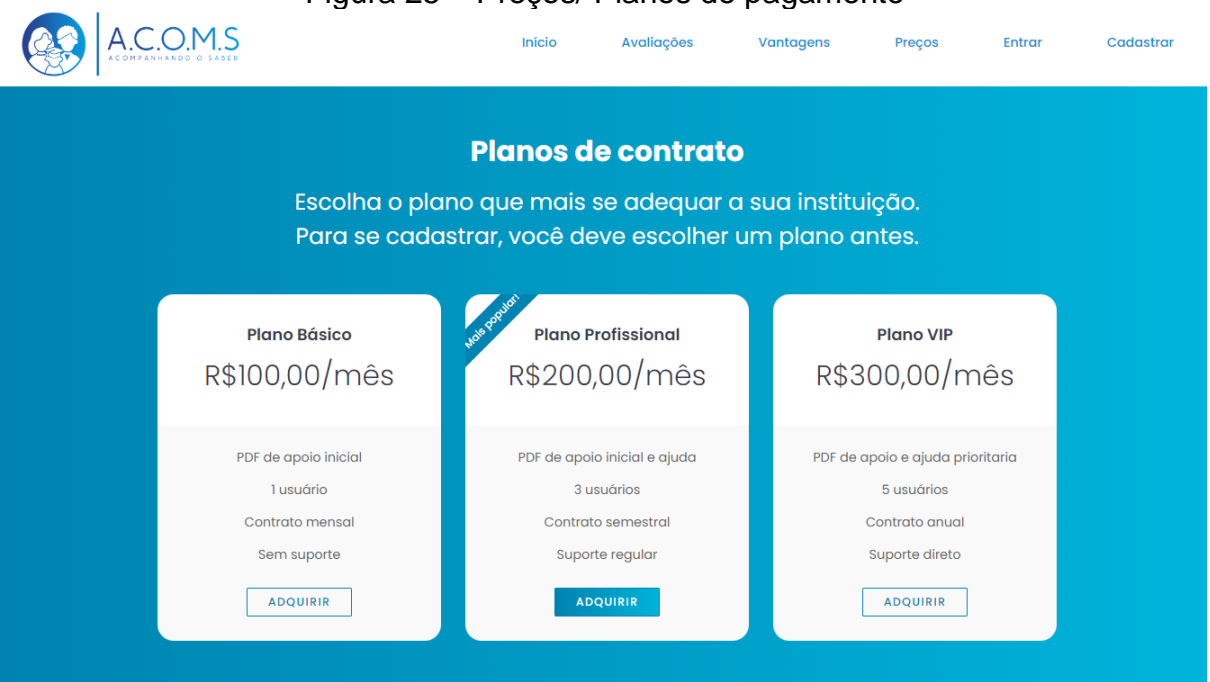

Figura 25 – Preços/ Planos de pagamento

Fonte: elaborada pelos próprios autores, 2022.

Como demonstrado na figura acima, após a consulta dos preços disponíveis, a escola poderia então, solicitar o cadastro geral preenchendo um précadastro disponibilizado, para assim, o ADM ter uma pequena ideia da escola e quais suas características principais.

A figura 26 representa em seu objetivo a parte de entrada para maior interação no sistema, como citado anteriormente, aqui se faz presente as formas de *login* do sistema, como pode ser analisado na figura abaixo.

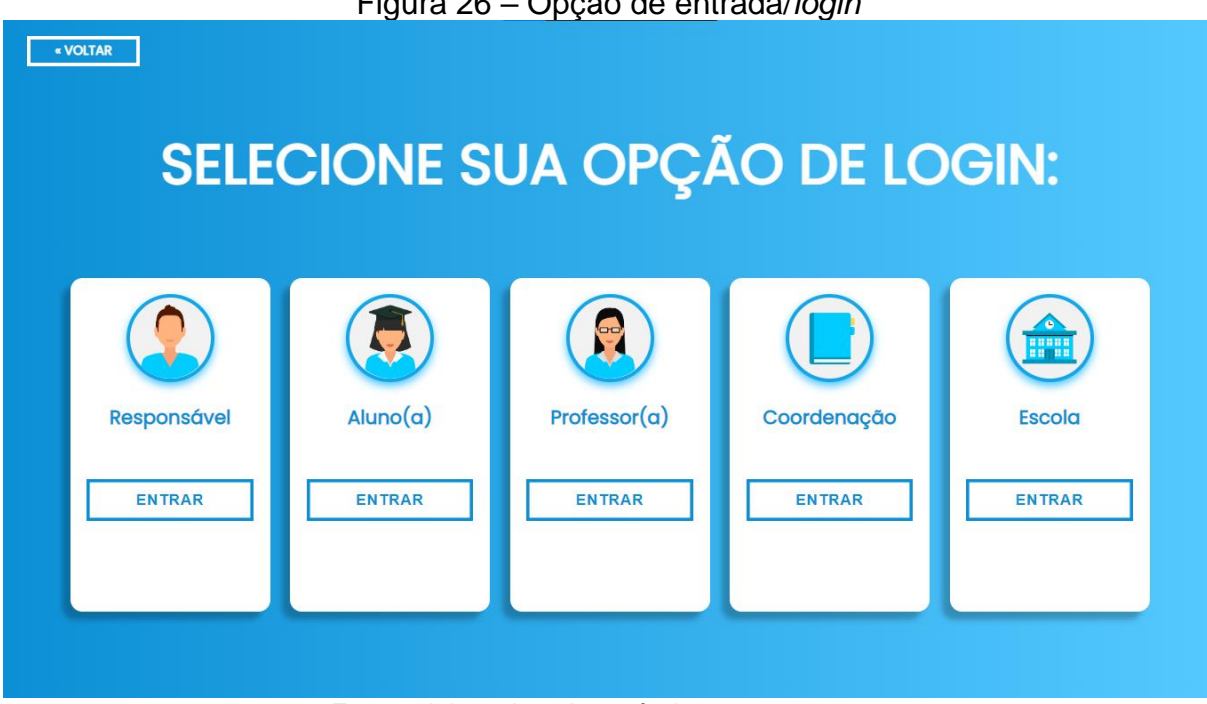

Fonte: elaborada pelos próprios autores, 2022.

A figura 27 representa as telas de preenchimento que seguem o mesmo *design*, mudando apenas as informações que cada usuário terá para entrar no sistema e aproveitar suas interações disponíveis.

## Figura 26 – Opção de entrada/*login*
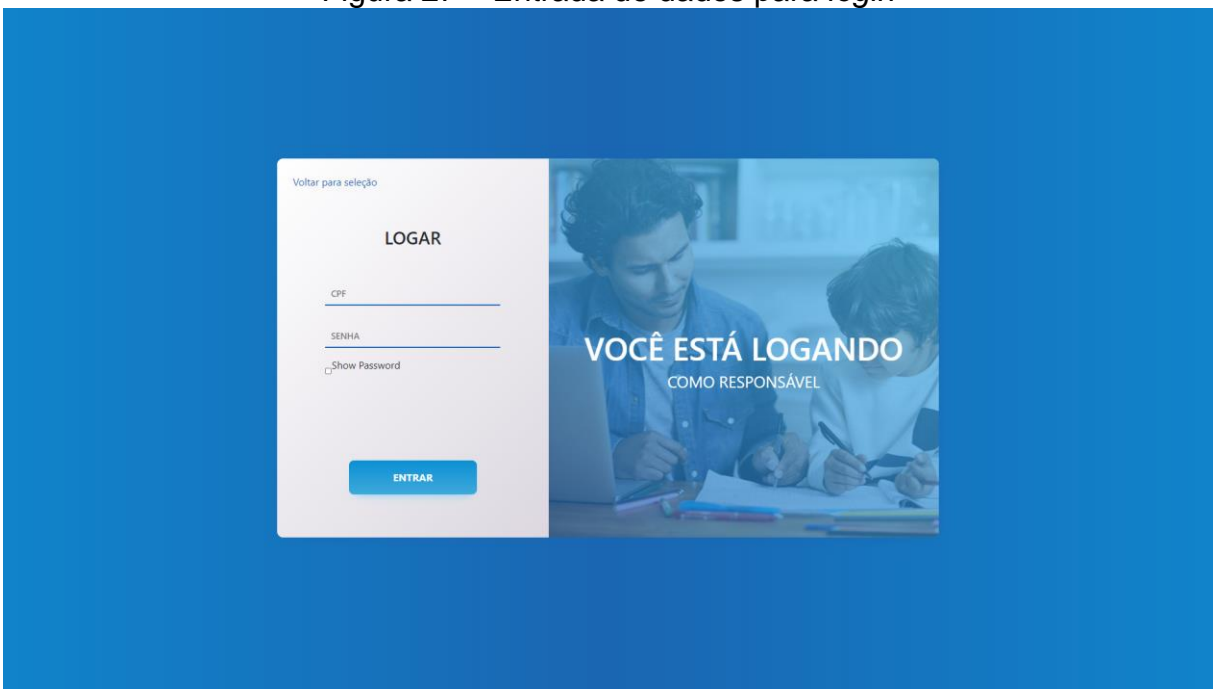

Figura 27 – Entrada de dados para *login*

Fonte: elaborada pelos próprios autores, 2022.

A figura 28 representa a tela de usuário, onde ele pode acessar as informações definidas pelo sistema. Cada forma de *login* possuirá ações diferentes dentro página, podendo acessar áreas que outros usuários não podem.

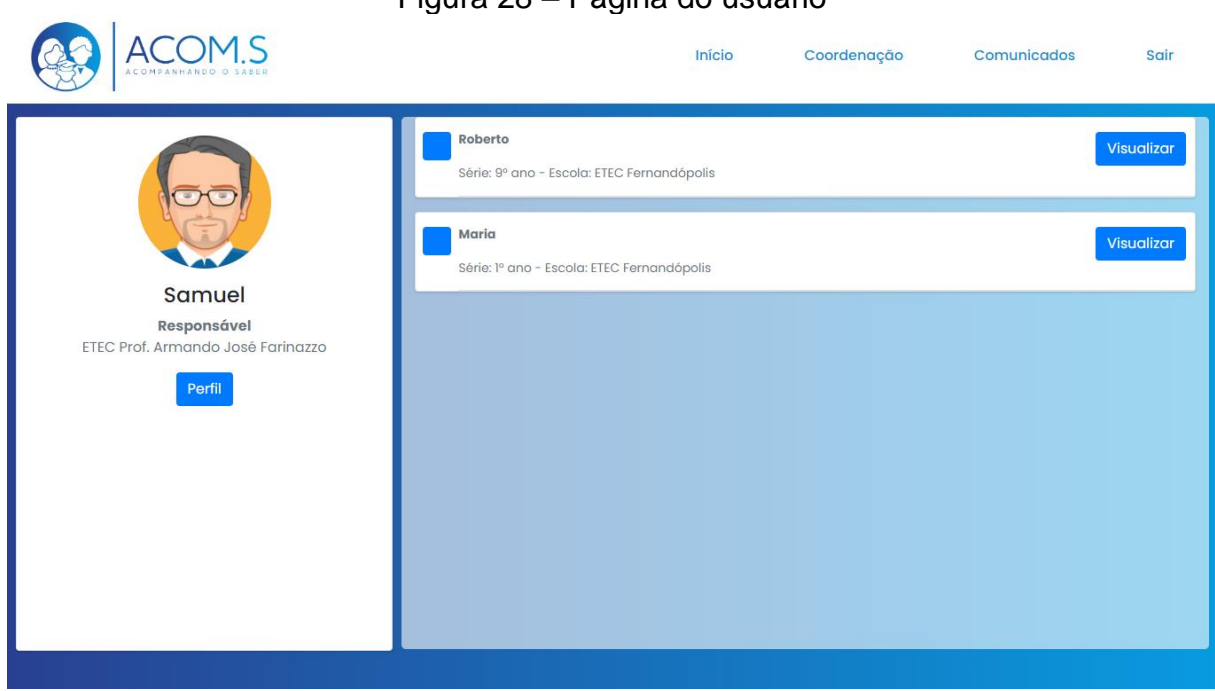

## Figura 28 – Página do usuário

Fonte: elaborada pelos próprios autores, 2022.

# **CAPÍTULO VI**

### **6. Tecnologias Utilizadas**

As tecnologias utilizadas para o desenvolvimento contam com vários *softwares* para sua construção, ferramentas que auxiliaram na organização e na coordenação do projeto, ferramentas de busca e armazenamento, compartilhamento de projetos, e também ferramentas que ajudaram na criação e edição de imagens.

A figura 24 demonstra as tecnologias utilizadas no auxílio nesse desenvolvimento de TCC.

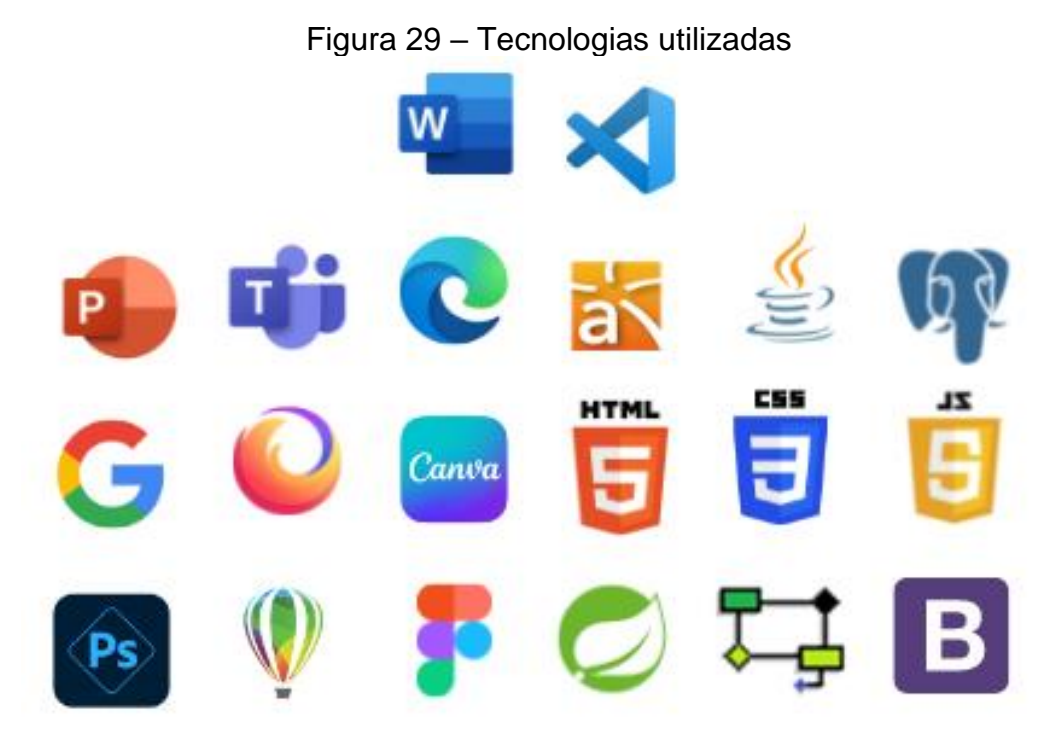

Fonte: elaborada pelos próprios autores, 2022.

#### $6.1.$ **Tecnologias utilizadas para documentação**

Para documentação do TCC, foi utilizado várias ferramentas, dentre elas, *softwares* específicos para a parte de documentação, uma delas é o *Microsoft Word*, utilizada para fazer e formatar esta documentação. *Microsoft Teams* foi utilizado para o compartilhamento das versões desse documento e discussões a respeito. O *Microsoft PowerPoint* foi utilizado para a apresentação do sistema na banca.

#### $6.2.$ **Tecnologias utilizadas para programação**

Para a programação, foi utilizado *VScode* na codificação do sistema por meio das linguagens *Java, CSS, HTML, JavaScript, Spring* e *Bootstrap,* tanto no *back-end* (parte funcional do código) e o *front-end* (parte visual e de interação com o sistema).

Utilizado como armazenamento de dados o *PostgresSQL* e como SGBD o *software pgAdmin.* Navegadores como *Google Chrome, Firefox* e *Microsoft Egde* forma utilizados para pesquisas com o intuito de adquirir conhecimento e bases para a produção do sistema.

#### $6.3.$ **Tecnologias utilizadas para edição de imagens**

Para a edição e manipulação de imagens foram utilizados *softwares* como, *Photoshop* e *CorelDraw. Photoshop* foi utilizado para a correção de cores e variações da logo em suas versões apresentadas no documento, o *CorelDraw* foi utilizado para a criação da logo e vetores presentes.

Para a parte de prototipação da tela do sistema foram utilizadas as ferramentas *Figma* e Canva para a criação de telas como a imagem dos 4P's e análise *SWOT,* também ajuda com detalhes básicos.

## **CONSIDERAÇÕES FINAIS**

Dada à importância de sanar a dificuldade na integração da família com a escola a respeito do aluno, percebe-se então, que é necessário o desenvolvimento de formas de comunicação entre responsáveis e escolas, torná-las fácies de serem feitas digitalmente para pessoas sem muito conhecimento em informática. Podendo economizar não só o tempo como recursos naturais que são necessários para serem concluídas

O presente projeto traz consigo a inovação e possível solução de problemas detectados, gerando aos usuários mais acessibilidade a vida do estudante matriculado em uma determinada escola que adotou o sistema ACOM.S.

Ademais, com o objeto em mente de tornar a escola mais próxima dos responsáveis e estudantes, o sistema apresentado cumpre bem o seu papel esperado após sua construção.

Observa-se, portanto, que ao decorrer deste projeto foram atingidos os objetivos esperados pela equipe, que se desenvolveu de forma gradual conforme o avanço do desenvolvimento do trabalho, tanto interpessoal quanto habilidades técnicas foram evoluídas entre os membros do grupo, resultando na conclusão do sistema de forma que satisfez e superou as expectativas de todos os envolvidos, dada a magnitude e complexidade da ideia inicial.

# **REFERÊNCIAS BIBLIOGRAFIAS**

BALDAUF, Juliana. **Proposta de método para modelagem de requisitos de clientes de Empreendimentos Habitacionais de Interesse Social usando BIM**. Disponível em: <https://www.lume.ufrgs.br/bitstream/handle/10183/85032/000905457.pdf>. Acesso em: 23 ago. 2022.

# BEJA, Maria. **ESCOLA E FAMÍLIA: DA INEVITABILIDADE DA COMUNICAÇÃO À CONSTRUÇÃO DE UMA REALIDADE RELACIONAL**. Disponível em:

<https://www.proquest.com/openview/5ef2690ad3bc6187a92ceaf4686785d8>. Acesso em: 03 ago. 2022.

CASAROTTO, Camila. **O que é propaganda e como usá-las da melhor forma para o sucesso da sua marca.** Disponível em: <https://rockcontent.com/br/blog/propaganda/>. Acesso em: 31 out. 22

CASAROTTO, Camila. **Saiba o que é publicidade digital e por que ela é diferente do Marketing Digital.** Disponível em: <https://rockcontent.com/br/blog/o-que-epublicidade-digital/>. Acesso em: 29 out. 22

CORTESÃO, L; STOER, S. **COMUNICAÇÃO – ESCOLA – FAMILIA: qual o papel da oralidade e da escrita?** Disponível em: <https://repositorioaberto.up.pt/bitstream/10216/14447/2/83583.pdf>. Acesso em: 03 ago. 2022.

DE SOUSA, Ana Paula; MÁRIO, JOSÉ FILHO. A importância da parceria entre família e escola no desenvolvimento educacional. **Revista Iberoamericana de Educación**, v. 44, n. 7, p. 1-8, 2008.

DELTA SGE. **A importância de ir à reunião de pais na escola**. Disponível em: <https://deltasge.com.br/site/importancia-reuniao-pais-na-escola/>. Acesso em: 03 ago. 2022.

DENDASCK, Carla. **O que é Fundamentação Teórica? - Revista Científica Multidisciplinar Núcleo do Conhecimento**. Disponivel em: <https://www.youtube.com/watch?v=j3N6fvbC7MA>. Acesso em: 20 out. 2022.

DILKIN, Deise. **A importância de fazer o levantamento de requisitos para um**  sistema. Disponível em: <https://vverner.com/a-importancia-de-fazer-olevantamento-de-requisitos-para-um-sistema/>. Acesso em: 24 ago. 2022.

ELISABETH. Sandra: **Trilha Business Model Canvas: Parceiros Chaves**. Disponível em: <http://sandraelisabeth.com.br/trilha-business-model-canvasparceiros-chaves/>. Acesso em: 13 set. 2022.

G4 educação. **Significado de ADS**. Disponível em: < https://g4educacao.com/glossario/a/significado-ads-anuncio/>. Acesso em: 31 out. 22

JUNIOR, Delmir Peixoto de Azevedo; CAMPOS, Renato de**. Definição de requisitos de software baseada numa arquitetura de modelagem de negócios. Production**, v. 18, p. 26-46, 2008.

JUSBRASIL. **Artigo 932 da Lei nº 10.406 de 10 de janeiro de 2002**. Disponível em: <https://www.jusbrasil.com.br/topicos/10677562/artigo-932-da-lei-n-10406-de-10-dejaneiro-de-2002>. Acesso em: 10 ago. 2022.

KOTLER, P.; ARMSTRONG, G. **Princípios de Marketing**. 12 ed. São Paulo: Pearson Prentice Hall, 2007.

LUCIDCHART. **O que é um diagrama de classe UML?** Disponível em: <https://www.lucidchart.com/pages/pt/o-que-e-diagrama-de-classe-uml> Acesso em: 24 out. 2022.

LUCIDCHART. **O que é um diagrama entidade relacionamento?** Disponível em: <https://www.lucidchart.com/pages/pt/o-que-e-diagrama-entidade-relacionamento>. Acesso em: 24 ago. 2022.

OROFINO, M.A.R. **Técnicas de criação do conhecimento no desenvolvimento de modelos de negócio**. 2011. 233 Dissertação (Mestrado). Centro Tecnológico, Programa de Pós-Graduação em Engenharia e Coordenação do Conhecimento, Universidade Federal de Santa Catarina. Disponível em: <https://repositorio.ufsc.br/handle/123456789/95255>. Acesso em: 30 ago. 2022.

PATEL, Nell. **Como fazer uma propaganda criativa**. Disponível em: < https://neilpatel.com/br/blog/como-fazer-uma-propaganda/>. Acesso em: 31 out. 22

PATEL, Nell. **Tráfego Pago x Tráfego Orgânico: Qual a Diferença e Como Melhorar.** Disponível em: <https://neilpatel.com/br/blog/trafego-pago-x-trafegoorganico/>. Acesso em 31 out. 22

RALLO, Rafael. **Tipografia: como usar um dos pilares do Design Gráfico a seu favor**. Disponível em: <https://rockcontent.com/br/blog/tipografia/>. Acesso em: 10 ago. 2022.

REVISTA NEWS. **Ausência em reuniões escolares pode acarretar em processo judicial aos pais**. Disponível em: <https://revistanews.com.br/2018/10/10/ausenciaem-reunioes-escolares-pode-acarretar-em-processo-judicial-aos-pais/>. Acesso em: 10 ago. 2022.

RODRIGUES, Jonatan. **Tudo o que você precisa saber sobre Redes Sociais em 2022.** Disponível em: <https://resultadosdigitais.com.br/marketing/redes-sociais/>. Acesso em: 29 out. 22

SANTOS, Anderson; CÂNDIDO, Danielle. **Por um conceito de Propaganda e Publicidade: divergências e convergências.** Disponível em: <https://www.portalintercom.org.br/anais/nacional2017/resumos/R12-1973-1.pdf>. Acesso em: 29 out. 22

SILVA, Douglas. **Relacionamento com o cliente: dicas para praticar uma coordenação eficiente**. Disponível em:

<https://www.zendesk.com.br/blog/relacionamento-com-o-cliente/>. Acesso em: 13 set. 2022.

SILVA, Ewerton. **SEO: o que é e tudo sobre Search Engine Optimization**. **Disponivel em:** <https://resultadosdigitais.com.br/marketing/o-que-e-seo/>. Acesso em: 03 nov. 22

SOUZA, A. P; FILHO, M. J. **A importância da parceria entre família e escola no desenvolvimento educacional**. Disponível em: <https://rieoei.org/historico/deloslectores/1821Sousa.pdf>. Acesso em: 03 ago. 2022.

TEIXEIRA, F. C., SILVA, R. D. D. O., & BONA, R. J. (2012). **O processo de desenvolvimento de uma identidade visual**. In CONGRESSO BRASILEIRO DE CIÊNCIAS DA COMUNICAÇÃO DA REGIÃO SUL (Vol. 8). <http://www.intercom.org.br/papers/regionais/sul2007/resumos/R0187-1.pdf>. Acesso em: 26 set. 2022.

TOLEDO, Luciano; PRADO, Karen; PETRAGLIA, José. O plano de marketing: Um estudo discursivo. **Comportamento organizacional e coordenação**, v. 13, n. 2, p. 285-300, 2007.

VERÍSSIMO, Ricardo. **Levantamento de Requisitos e Mapeamento de Processos**. Disponível em: <http://www.linhadecodigo.com.br/artigo/1564/levantamento-de-requisitos-emapeamento-de-processos.aspx>. Acessado em: 24 ago. 2022.

VINCO. **5 técnicas para o levantamento de requisitos de software**. Disponível em: <https://blog.vinco.com.br/levantamento-de-requisitos-de-software/>. Acesso em: 24 ago. 2022.